#### CS152: Computer Systems Architecture Hands-On Processor Development

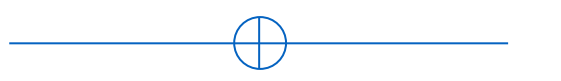

Sang-Woo Jun 2023

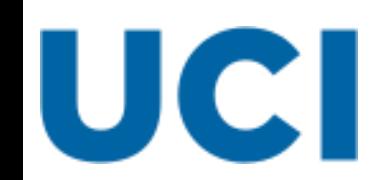

Large amount of material adapted from MIT 6.004, "Computation Structures", Morgan Kaufmann "Computer Organization and Design: The Hardware/Software Interface: RISC-V Edition", and CS 152 Slides by Isaac Scherson

# Canonical Microprocessor Design Flow

Image source: Alinja, English Wikipedia

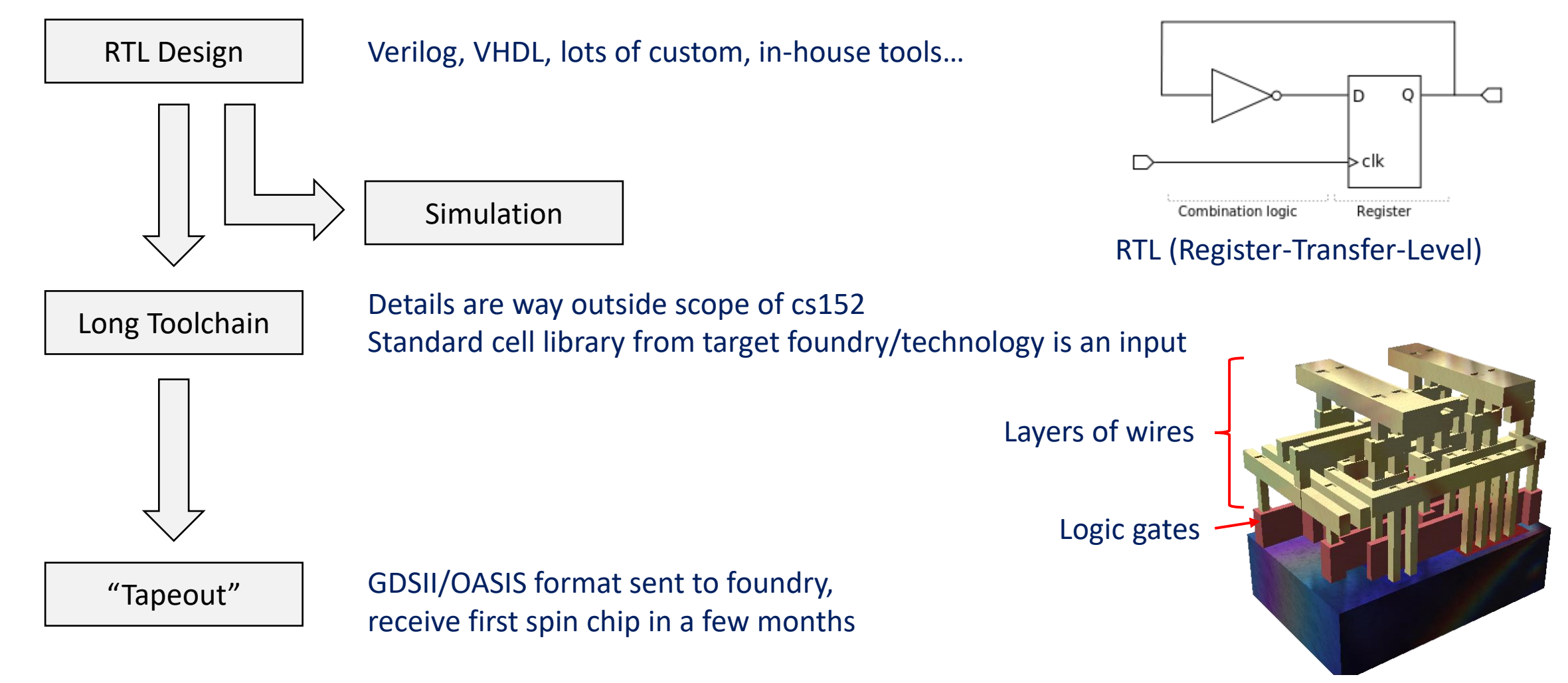

Image source: David Carron, English Wikipedia

# Prototyping Using FPGAs

#### ❑ *Field-Programmable* Gate Array

- ❑ A grid of "Configurable Logic Blocks" (CLB)
	- o Each CLB can be programmed to act like logic gates (stores truth table)
	- $\circ$  A flexible on-chip network can act like wires
- ❑ Can be reconfigured in seconds
- $\Box$  CLBs and on-chip network emulating actual silicon
	- o Not as dense, not as fast
	- o Great for prototyping!

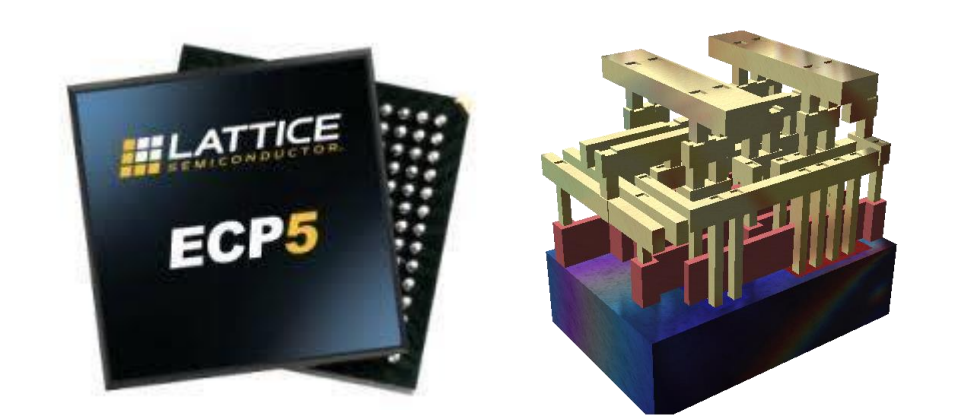

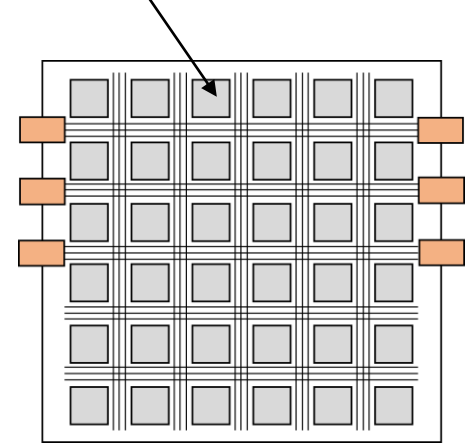

"Configurable logic block (CLB)"

## Toolchains for FPGA development

#### ❑ Typically vendor-specific

- o Xilinx: Vivado, Vitis
- o Intel/Altera: Quartus
- o Lattice: Diamond

#### Robust open-source projects

- o Yosys, nextpnr, arachnepnr, icestorm, …
- o Mostly centered around low-power Lattice FPGAs
- o We will use this!

# High-Level Hardware-Description Languages

- ❑ Modern circuit design is aided heavily by Hardware-Description Languages
	- o Relatively high-level description to compiler
	- o Toolchain performs "synthesis", translating them into gates, also place, route, etc
	- o High-end chips require human intervention in each stage for optimization
- ❑ Wide spectrum of languages and tools
	- o Register-Transfer-Level (RTL) languages: Verilog, VHDL, … Efficient, difficult to program
		- Registers (state), and combinational logic
	- o "High-Level Synthesis": Uses familiar software programming languages
		- C-to-gates, OpenCL, …

Easy to program, inefficient

• Typically compiles to Verilog/VHDL

# Bluespec System Verilog (BSV)

- ❑ "High-level HDL without performance compromise"
- ❑ Comprehensive type system and type-checking
	- o Types, enums, structs
- ❑ Static elaboration, parameterization (Kind of like C++ templates) o Efficient code re-use
- ❑ Efficient functional simulator (bluesim) printf's and user input during simulation!
- ❑ Most expertise transferrable between Verilog/Bluespec

In a comparison with a 1.5 million gate ASIC coded in Verilog, Bluespec demonstrated a 13x reduction in source code, a 66% reduction in verification bugs, equivalent speed/area performance, and additional design space exploration within time budgets.

-- PineStream consulting group

#### Low-level control flow design

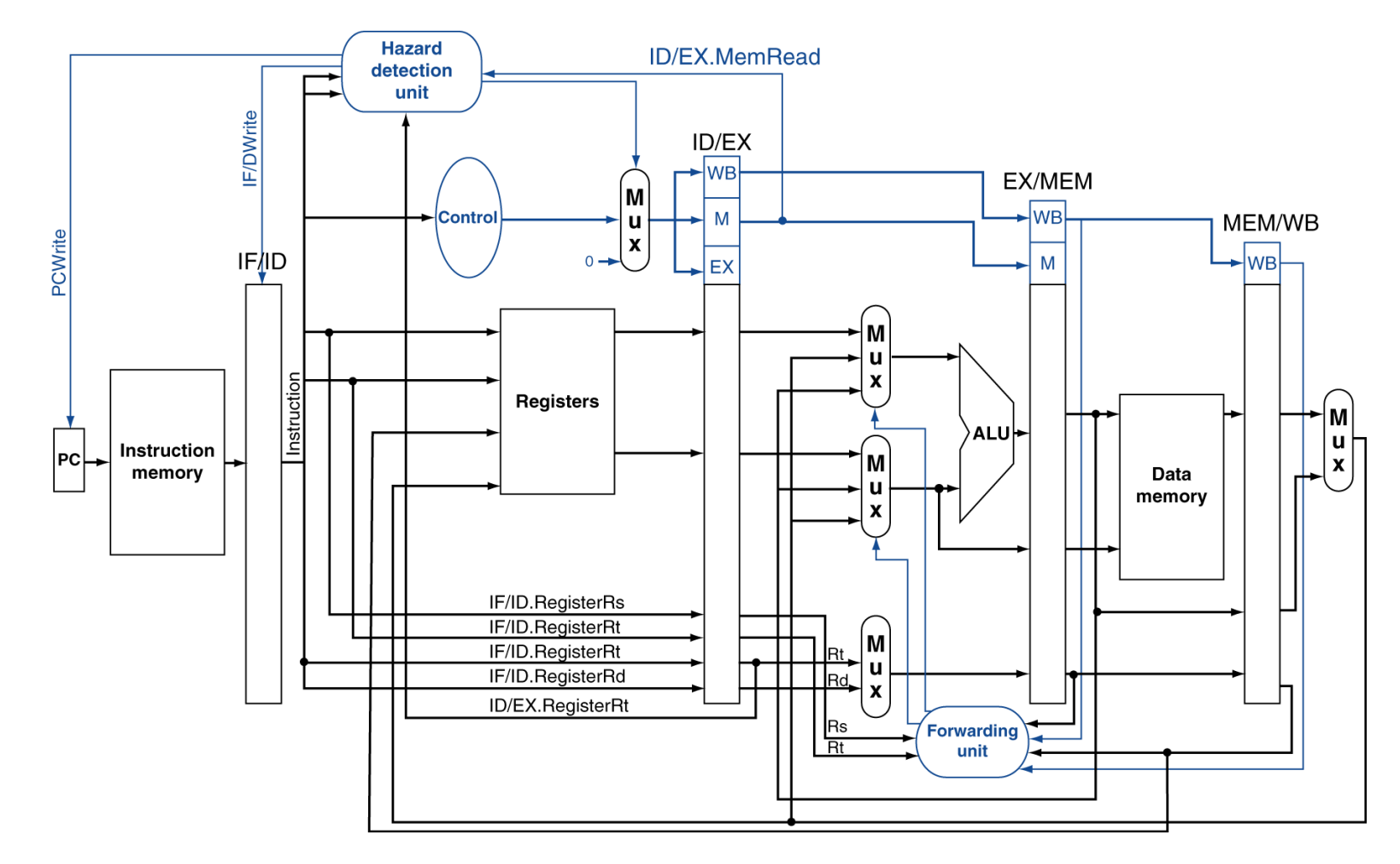

Not very intuitive… We will revisit with code later

## Hands-On Processor Development

 $\Box$  We will experience the impact of ideas we cover

- o Using synthesizable processor implementation in Bluespec
- o Synthesized for an FPGA using open-source tools
- $\Box$  "How does this change effect the critical path?"
- ❑ "How does this change effect the cycle count?"
- ❑ "How does this change effect chip resource utilization?"

 $CPU Time = Instruction Count \times CPU \times Clock Cycle Time$ 

# Getting Started

#### ❑ Virtual machine with all tools installed, available at:

 $\circ$  cs152-ubuntu.ova (4 GB!)

https://drive.google.com/file/d/1ia-u3XWJ08EQI6KZEykJhkEd4Htt2tAz/view?usp=sharing

- ❑ First, install Oracle Virtualbox
	- o Open-source virtual machine
	- o High performance with minimal configuration

# Getting Started

#### □ Import the downloaded VM

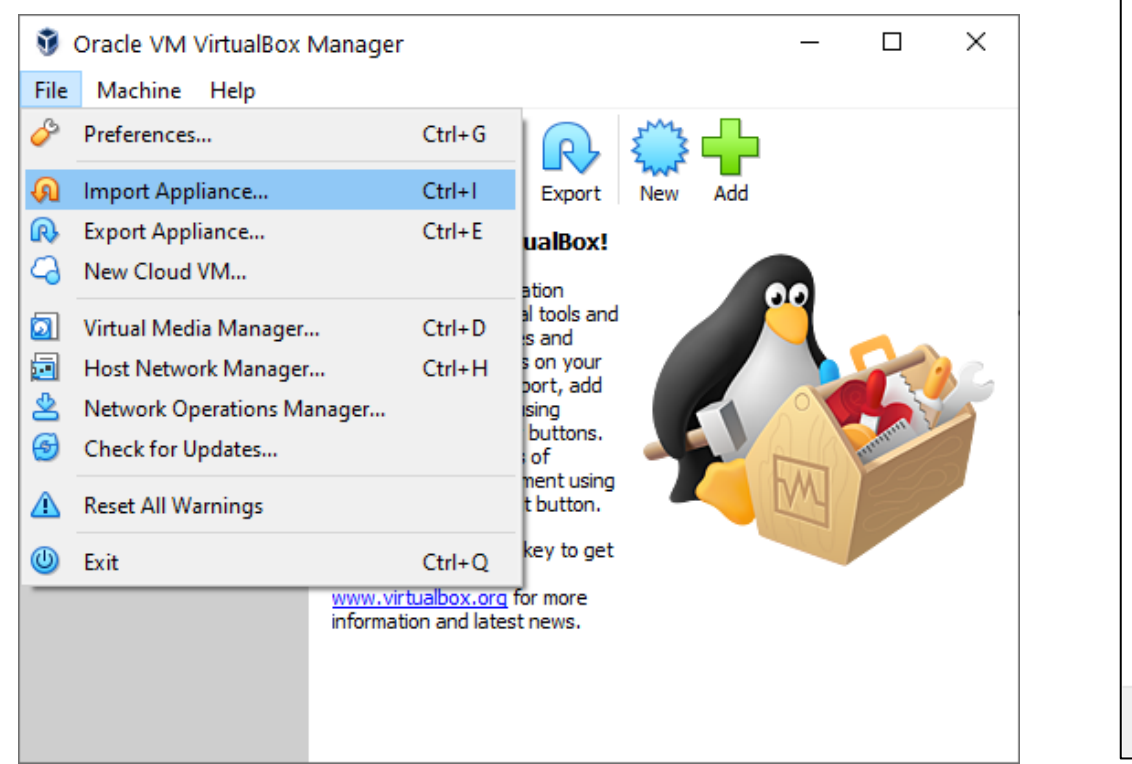

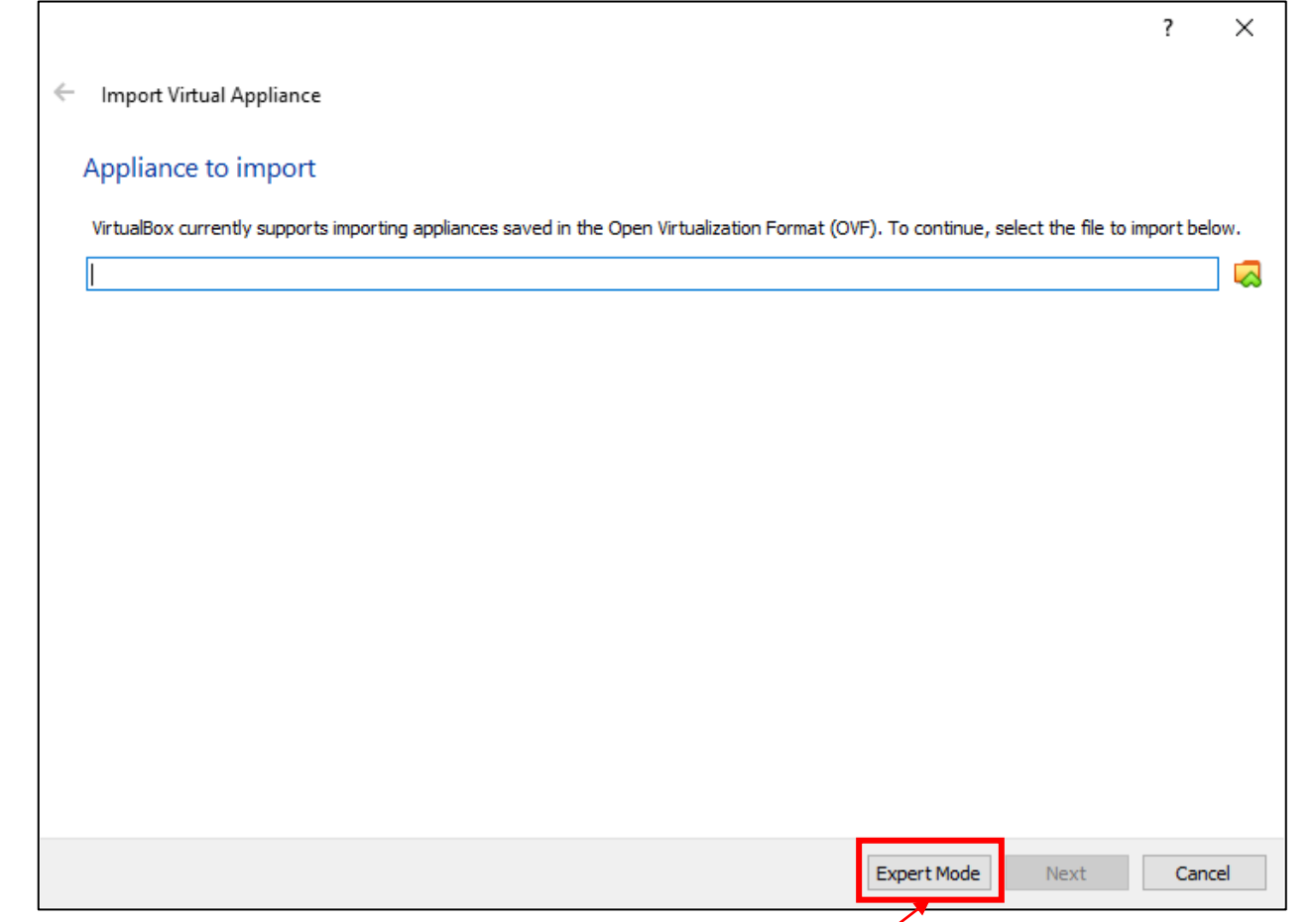

If core count/memory allowance needs changing

# Getting started

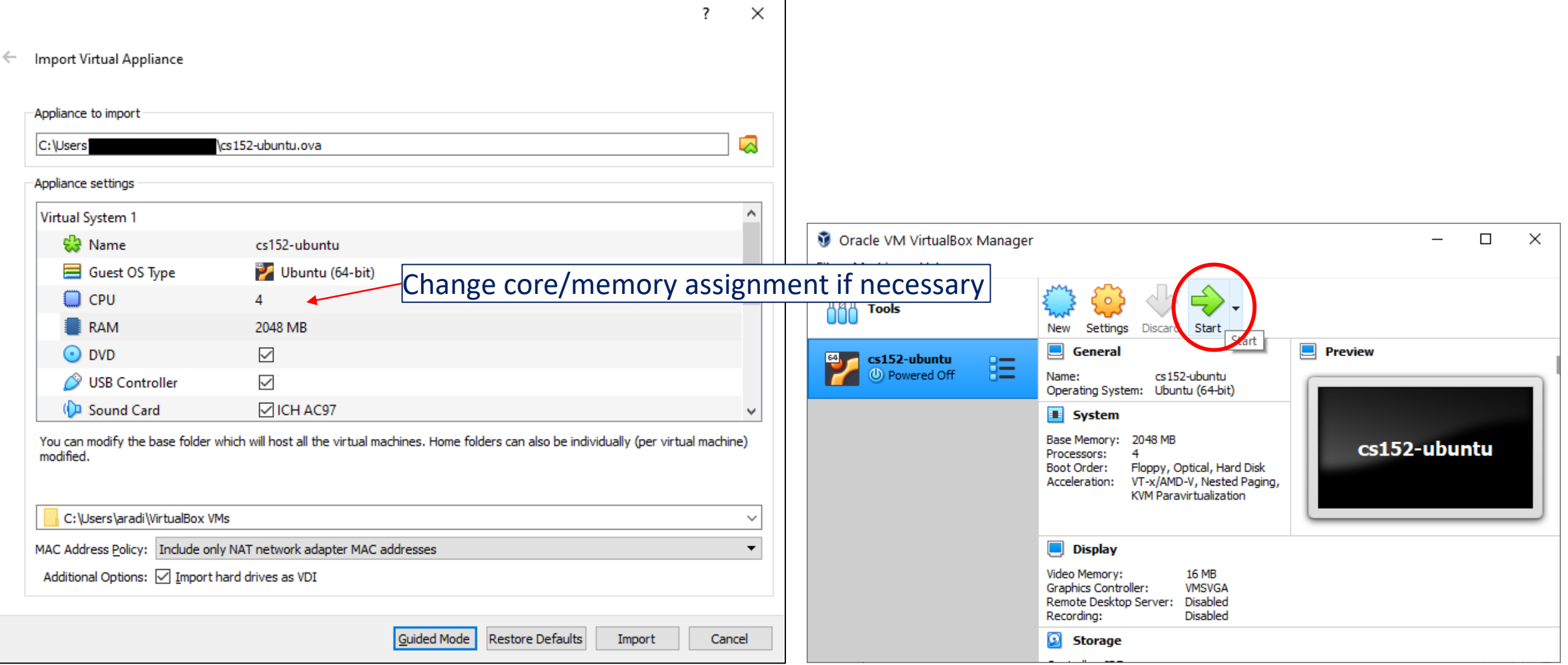

# Getting started

❑ You can work in the VM window, OR

- ❑ Connect to it via a terminal
	- o Putty, MobaXterm, OpenSSH, etc

#### ❑ The VM forwards its

- o port 22 (ssh) to
- $\circ$  3022
- $\circ$  Connect to it by ssh  $cs152@127.0.0.1:3022$
- ❑ Login: cs152/cs152
- ❑ Run ./clone-ulx3s.sh

Check it out!

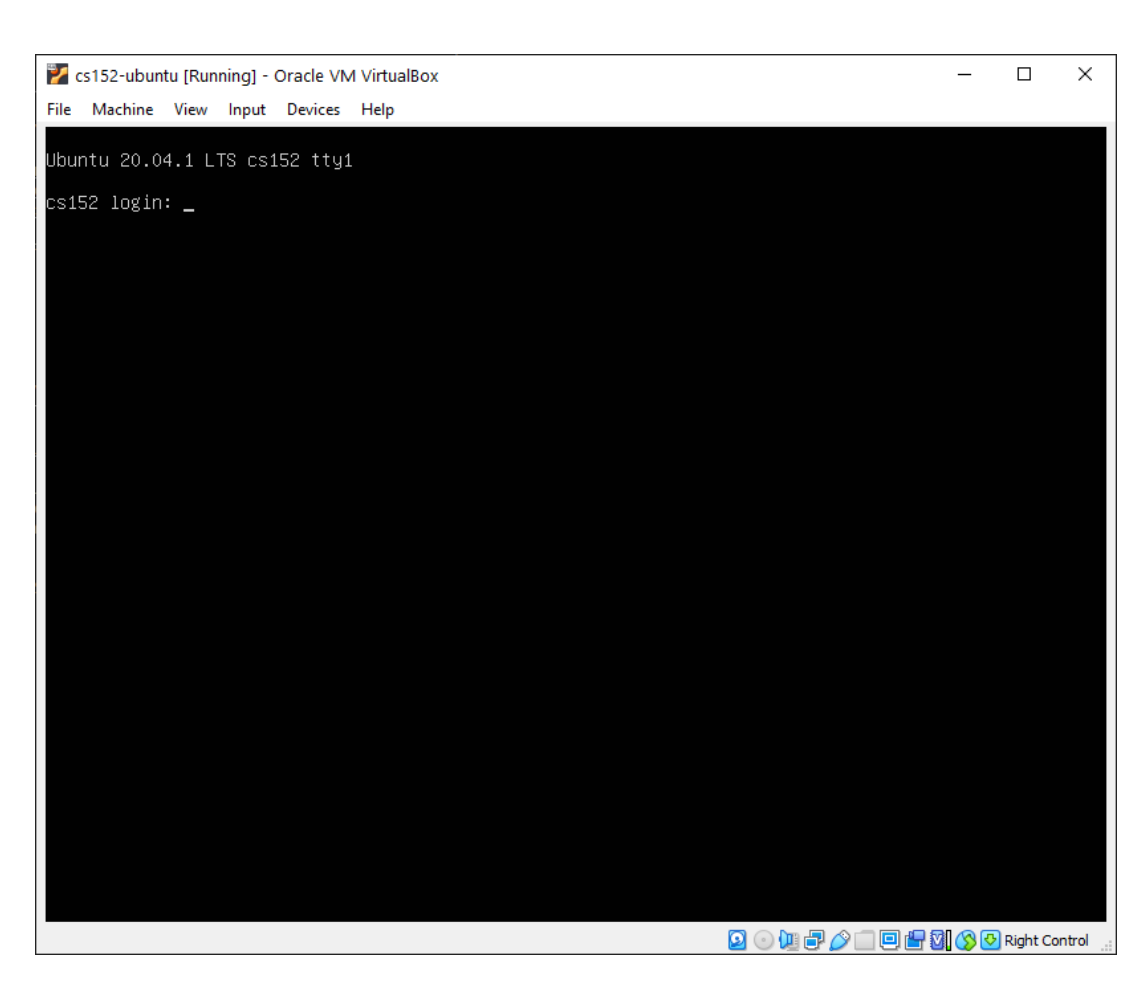

# Trying simulation

❑ cs152-rv32i-bsv/projects/rv32i/

#### ❑ Compiling and running the simulation

- $\circ$  "make bsim" Stands for "bluesim"
- o "make runsim" creates two files
	- system.log : log of processor operation
	- output.log : log of software output

❑ Default benchmark: Sudoku solver

- o Source: sw/minisudoku.c
- o Resulting assembly: sw/minisudoku.dump

o Binary for processor: sw/minisudoku.bin

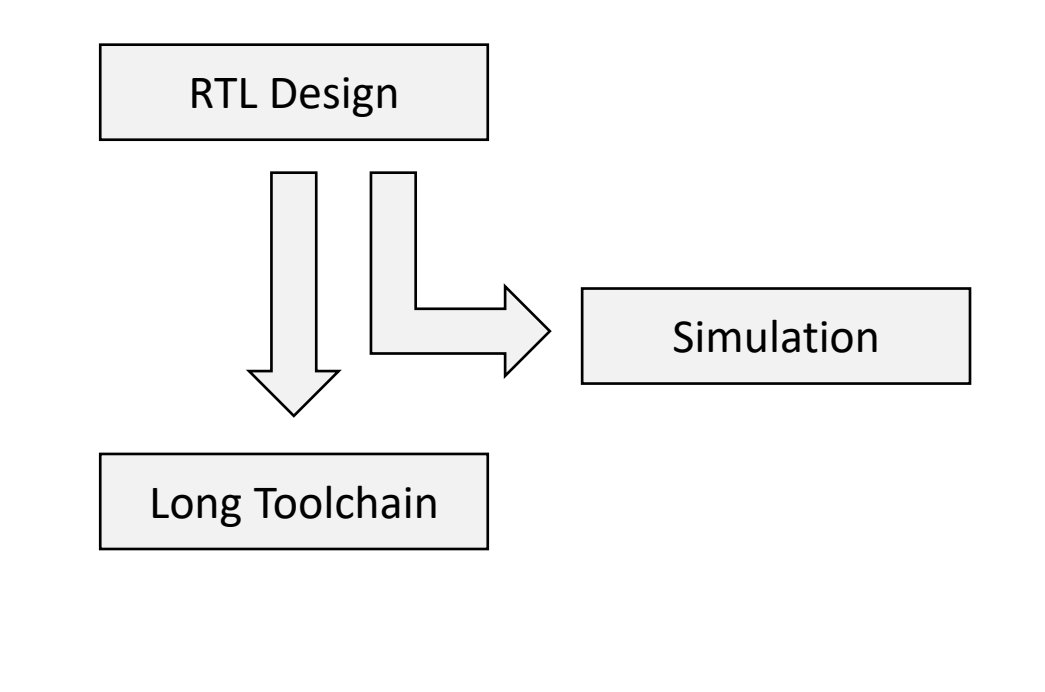

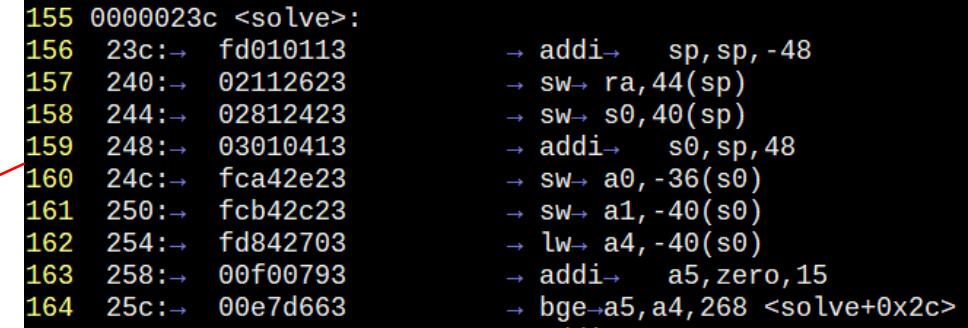

#### Example simulation execution

Cycle PC system.log output.log 1 [0x000000000:0x0000] Fetching instruction count 0x0000 2 sent all data  $4116$ 3 Processor starting 4 [0x000020d2:0x0000] decoding 0x00002137 5 [0x000020d3:0x0000] Executing 6 [0x000020d4:0x0000] Writeback writing 00002000 to 2 [0x000020d5:0x0004] Fetching instruction count 0x0001 8 [0x000020d9:0x0004] decoding 0x33c000ef 9 [0x000020da:0x0004] Executing **…**69943 [0x00021302:0x0498] Writeback writing 0000049c to 0 [0x00021303:0x0008] Fetching instruction count 0x40d4 69944 [0x00021307:0x0008] decoding 0x00000000 69945 69946 [0x00021308:0x0008] Executing 69947 Reached unsupported instruction  $F$   $69948$  Total Clock Cycles =  $135944$ <br> $F$   $69949$  Total Instruction Count =  $16596$ 135944 69950 Dumping the state of the processor 69951 pc = 0x00000008

69952 Quitting simulation.

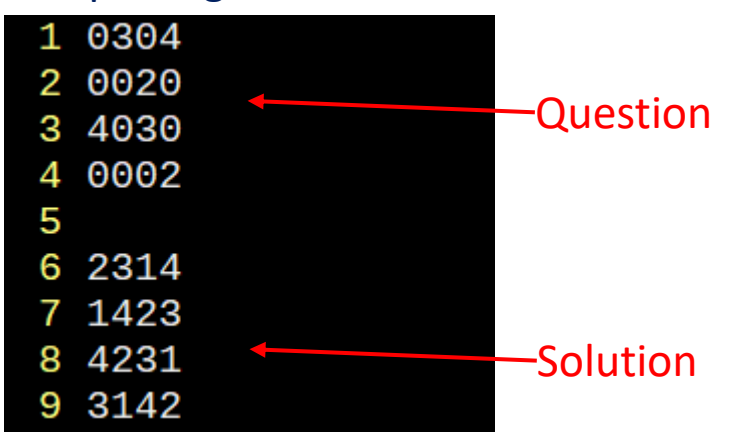

Performance numbers! IPC = 16,596 / 135,944 ~= 0.122

# Trying synthesis

- ❑ Synthesis to hardware
	- o "make | tee build.log"
	- o Log file is long!
- $\Box$  Example log files from synthesis:
	- o Look for "Device utilisation" [sic]:

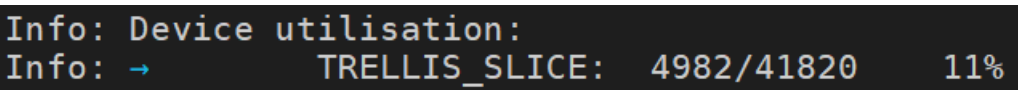

Look for "Max frequency" :

Info: Max frequency for clock '\$glbnet\$CLK clk 25mhz\$TRELLIS IO IN': 69.80 MHz (PASS at 25.00 MHz)

Look for "Critical path report for clock":

Info: Critical path report for clock '\$glbnet\$CLK clk 25mhz\$TRELLIS IO IN' (posedge -> posedge): Info: curr total Info: 0.5 0.5 Source main\_proc.imemRespQ.data0\_reg\_TRELLIS\_FF\_Q\_30\_DI\_PFUMX\_Z\_SLICE.Q0 Net main proc.imemRespQ D OUT[1] budget 5.041000 ns (33,27) -> (33,28) 1.5  $2.0$ Into:

#### Measuring the performance of our processor

- ❑ From the **simulation**, we can measure the clock cycles to completion
- ❑ From **synthesis**, we can measure the clock speed
- $\Box$  (cycle count)/(clock frequency) = time to completion!
- In our previous example, 135,944 cycles  $/$  69.80 MHz = 0.0019s
	- o Is this good?
	- We can do MUCH better!

#### CS152: Computer Systems Architecture A Very Short Introduction to Bluespec

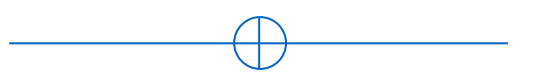

Sang-Woo Jun 2023

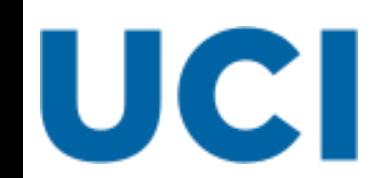

Large amount of material adapted from MIT 6.004, "Computation Structures", Morgan Kaufmann "Computer Organization and Design: The Hardware/Software Interface: RISC-V Edition", and CS 152 Slides by Isaac Scherson

# Bluespec System Verilog (BSV) High-Level

#### ❑ Everything organized into "Modules"

- o Modules have an "interface" which other modules use to access state
- $\circ$  A Bluespec model is a single top-level module consisting of other modules, etc
- ❑ Modules consist of state (other modules) and behavior
	- o State: Registers, FIFOs, RAM, …
	- o Behavior: Rules, Interface

Module A

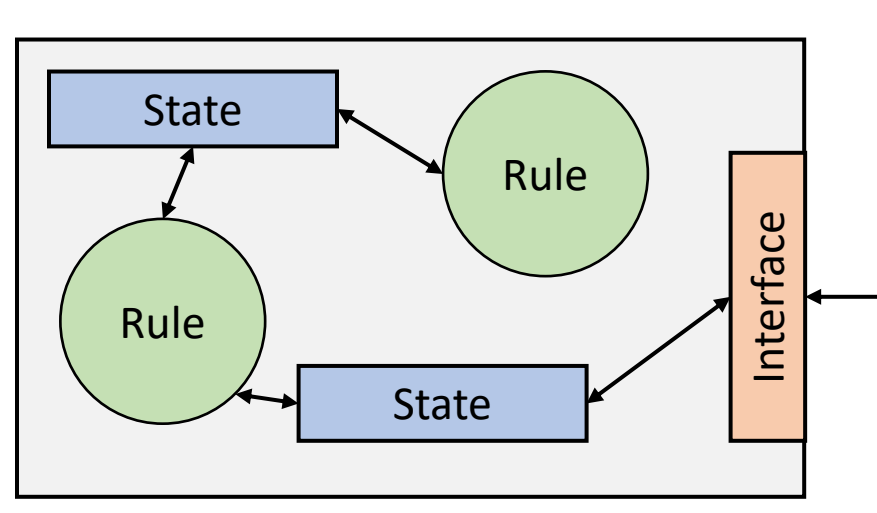

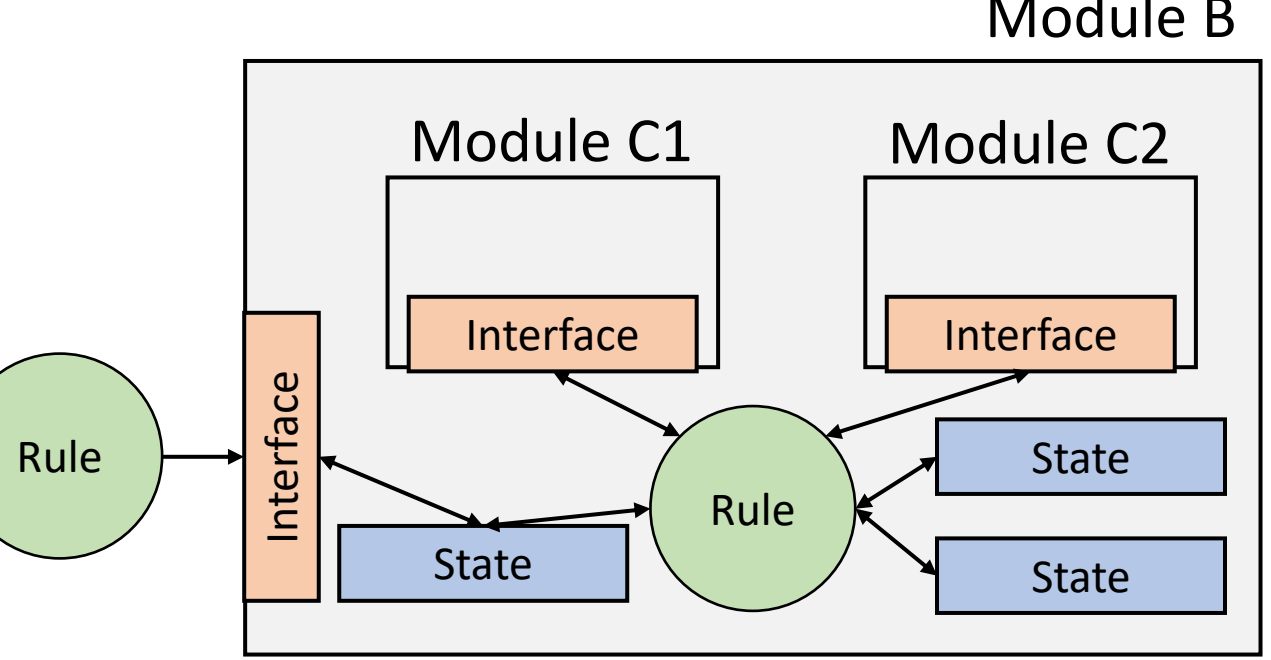

Module B

## Peek into a RISC-V processor in Bluespec

#### Processor.bsv Top.bsv Top.bsv Top.bsv Top.bsv Top.bsv Top.bsv Top.bsv Top.bsv Top.bsv Top.bsv Top.bsv Top.bsv Top.bsv Top.bsv Top.bsv Top.bsv Top.bsv Top.bsv Top.bsv Top.bsv Top.bsv Top.bsv Top.bsv Top.bsv Top.bsv Top.bsv

```
interface ProcessorIfc;
    method ActionValue#(MemReq32) memReq;
    method Action memResp(Word data);
endinterface
```

```
module mkProcessor(ProcessorIfc);
    Reg#(Word) pc \leq mkReg(0);
    RFile2R1W rf <- mkRFile2R1W;
    MemorySystemIfc mem <- mkMemorySystem;
    rule doFetch (stage == Fetch);
       let next\_pc = pc + 4;
```
 $\ddot{\bullet}$ 

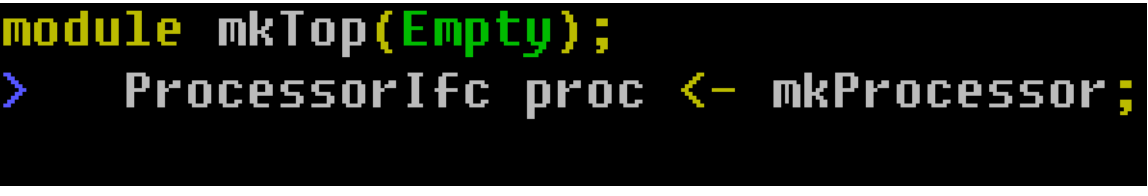

 $\ddot{\bullet}$ 

# Greatest Common Divisor Example

 $\Box$  Euclid's algorithm for computing the greatest common divisor (GCD)

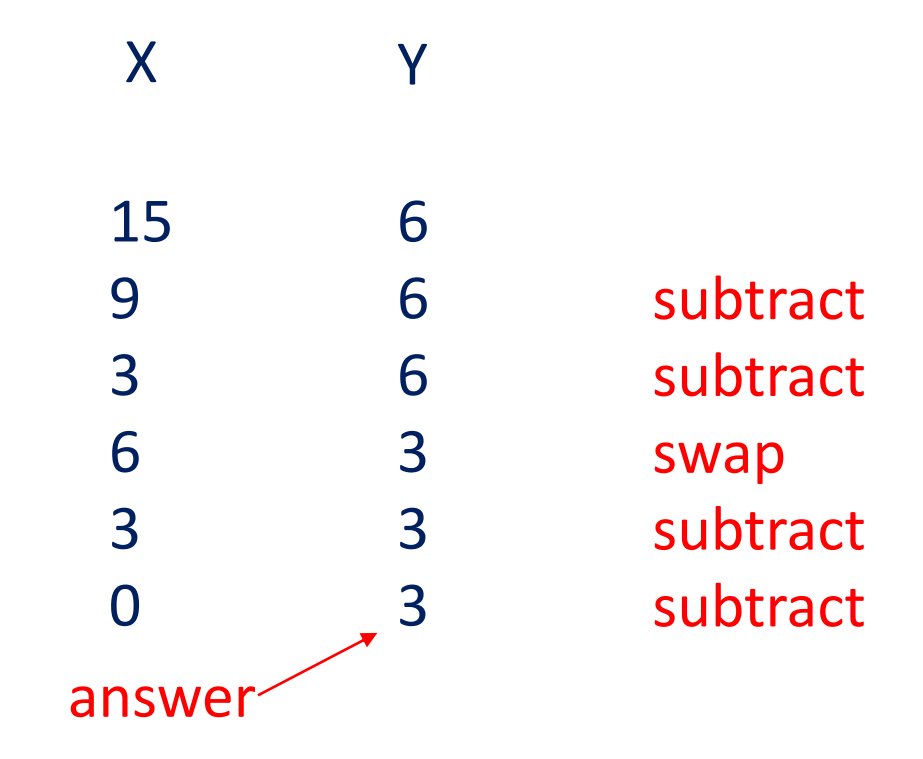

```
State
     Rules
(Behavior)
 Interface
 (Behavior)
                                                                 Sub-modules
                                                                  Module "mkReg" with interface "Reg", 
                                                                  type parameter Bit#(32),
                                                                  module parameter "0"*
                                                                     *mkReg implementation sets initial value to "0"
                                                                  outQ has a module parameter "2"*
                                                                     *mkSizedFIFOF implementation sets FIFO size to 2
                  module mkGCD (GDCIfc);
                   Reg#(Bit#(32)) x <- mkReg(0);
                   Reg#(Bit#(32)) y <- mkReg(0);
                   FIFOF#(Bit#(32)) outQ <- mkSizedFIFOF(2);
                   rule step1 ((x > y) \& (y != 0));
                    x \le y; y \le x;
                   endrule
                   rule step2 (( x \le y) && (y != 0));
                    y \le y - x;if ( y-x == 0 ) begin
                     outQ.enq(x);
                    end
                   endrule
                   method Action start(Bit#(32) a, Bit#(32) b) if (y==0);
                    x \le a; y \le b;
                   endmethod
                   method ActionValue#(Bit#(32)) result();
                    outQ.deq;
                    return outQ.first;
                   endmethod
                  endmodule
```

```
State
     Rules
(Behavior)
 Interface
 (Behavior)
                                                                    Rules are atomic transactions
                                                                    "fire" whenever condition ("guard") is met
                  module mkGCD (GDCIfc);
                   Reg#(Bit#(32)) x <- mkReg(0);
                   Reg#(Bit#(32)) y <- mkReg(0);
                   FIFOF#(Bit#(32)) outQ <- mkSizedFIFOF(2);
                   rule step1 ((x > y) \& (y != 0));
                    x \le y; y \le x;
                   endrule
                   rule step2 ((x <= y) && (y != 0));
                    y \le y - x;if ( y-x == 0 ) begin
                     outQ.enq(x);
                    end
                   endrule
                   method Action start(Bit#(32) a, Bit#(32) b) if (y==0);
                    x \le a; y \le b;
                   endmethod
                   method ActionValue#(Bit#(32)) result();
                    outQ.deq;
                    return outQ.first;
                   endmethod
                  endmodule
```

```
module mkGCD (GDCIfc);
                    Reg#(Bit#(32)) x <- mkReg(0);
                   Reg#(Bit#(32)) y <- mkReg(0);
                    FIFOF#(Bit#(32)) outQ <- mkSizedFIFOF(2);
                    rule step1 ((x > y) \& (y != 0));
                     x \le y; y \le x;
                    endrule
                    rule step2 ((x <= y) && (y != 0));
                     y \le y - x;if ( y-x == 0 ) begin
                      outQ.enq(x);
                     end
                    endrule
                    method Action start(Bit#(32) a, Bit#(32) b) if (y==0);
                     x \le a; y \le b;
                    endmethod
                    method ActionValue#(Bit#(32)) result();
                     outQ.deq;
                     return outQ.first;
                    endmethod
                   endmodule
     State
     Rules
(Behavior)
 Interface
 \left(Behavior) \left| \right| return out\Omega first \left| \right| Interface methods are also atomic transactions
                                                         Can be called only when guard is satisfied
                                                         When guard is not satisfied, rules that call it cannot fire
```
#### Bluespec Modules – Interface

- $\Box$  Modules encapsulates state and behavior (think C++/Java classes)
- $\Box$  Can be interacted from the outside using its "interface"
	- o Interface definition is separate from module definition
	- o Many module definitions can share the same interface: Interchangeable implementations **module** mkGCD (GDCIfc);
- □ Interfaces can be parameterized
	- O Like C++ templates "FIFO#(Bit#(32))"
	- o Not important right now

**interface** GDCIfc;

**method Action** start(**Bit**#(32) a, **Bit**#(32) b); **method ActionValue**#(**Bit**#(32)) result(); **endinterface**

```
…
 method Action start(Bit#(32) a, Bit#(32) b) if (y==0);
  x \leq a; y \leq b;
 endmethod
 method ActionValue#(Bit#(32)) result();
  outQ.deq;
  return outQ.first;
 endmethod
endmodule
```
#### Bluespec Module – Interface Methods

#### ❑ Three types of methods

- o Action : Takes input, modifies state
- o Value : Returns value, does not modify state
- o ActionValue : Returns value, modifies state
- ❑ Methods can have "guards"
	- o Does not allow execution unless guard is True

```
Guard
Automatically introduces 
"implicit guard" 
if outQ is empty
```
**rule ruleA**;

```
moduleA.actionMethod(a,b);
  Int#(32) ret = moduleA.valueMethod(c,d,e);
  Int#(32) ret2 <- moduleB.actionValueMethod(f,g);
endrule
```

```
method Action start(Bit#(32) a, Bit#(32) b) if (y==0);
 x \le a; y \le b;
endmethod
method ActionValue#(Bit#(32)) result();
  outQ.deq;
  return outQ.first;
 endmethod
```

```
Note the "<-" notation
```
# Combinational circuits in Bluespec: Rules

 $\Box$  A Bluespec rule represents a state transfer via combinational circuits

- o Much like Verilog "always" and VHDL "process"
- o Can call methods of other modules
	- e.g., outQ.enq Introduces implicit guard if outQ is full

```
rule step2 ((x <= y) && (y != 0));
  y \le y - x;
 if ( y-x == 0 ) begin
   outQ.enq(x);
 end
endrule
```
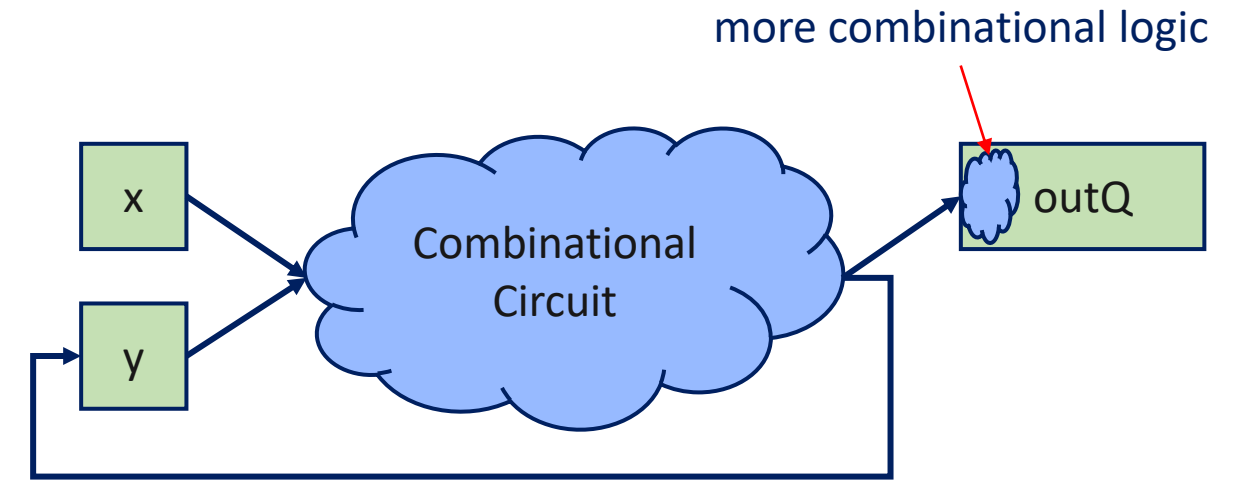

"enq" encapsulates

### Combinational circuits in Bluespec: Functions

- $\Box$  Functions are combinational do not allow state changes
	- $\circ$  Can be defined within or outside module scope
	- $\circ$  No state change allowed, only performs computation and returns value

```
// Function example
function Int#(32) square(Int#(32) val);
  return val * val;
endfunction
rule rule1;
  x \leq square(12);
endrule
```

```
rule doExecute (stage == Execute);
    D2E x = d2e.first;d2e. deq;
    Word curpc = x.pc;
    Word rVal1 = x.rVal1; Word rVal2 = x.rVal2;
    DecodedInst dInst = x.dInst;
    let eInst = exec(dInst, rVal, rVal, curpc);
```
Combinational ALU implemented using a function

### Bluespec Rules Are Atomic Transactions

- ❑ Only has access to state values from before rule began firing
- $\Box$  State update happens once as the result of rule firing

$$
\begin{array}{ll}\n0 & \text{e.g.,} \\
\frac{1}{x} & = 0, \, y == 1 \\
x <= y; \, y <= x; \, \text{if } x == 1, \, y == 0\n\end{array}
$$

```
o e.g.,
  // x == 0, y == 1x <= 1; x <= y; // write conflict error!
```
**Intuition: All statements in rule execute in parallel**

**rule** step2 ((x <= y) && (y != 0));  $y \le y - x$ ; **if** ( y-x == 0 ) **begin** outQ.enq(x); **end endrule** e.g.,

Fires if:

**1. x<=y** && **y != 0** && **y-x == 0** && **outQ.notFull** or

2. 
$$
x \leq y \& \& y != 0 \& \& y-x != 0
$$

# Bluespec State – FIFO

#### ❑ Fixed size queue

❑ Parameterized interface with guarded methods

o e.g., testQ.enq(data); **// Action method. Blocks when full** testQ.deq; **// Action method. Blocks when empty dataType** d = testQ.first; **// Value method. Blocks when empty**

#### ❑ FIFOF adds two more methods

- o testQ.notEmpty returns bool
- o testQ.notFull returns bool
- ❑ Provided as library
	- o Needs "import FIFO::\*;" at top

```
FIFOF#(Bit#(32)) testQ <- mkSizedFIFOF(2);
rule enqdata; // whole rule does not fire if testQ is full
  if (x) y \leq z;
  testQ.enq(32'h0);
endrule
```
# Bluespec rules: State and temporary variables

- ❑ State: Defined outside rules, data stored across clock cycles
	- o All state updates happen atomically
	- $\circ$  Reg# $(...)$ , FIFO# $(...)$
	- o Register state assignment uses "<="
	- ❑ Temporary variables: Defined within rules, data local to a rule execution
		- o Intuition: Rule-local variables
		- o Follows sequential semantics similar to software languages
		- $\circ$  Temporary variable value assignment uses "="

❑ Same syntax as Verilog/VHDL

### Bluespec rules: State and temporary variables

Temporary variables behave as you would expect

**Reg**#(**Bit**#(32)) a <- mkReg(1); // State **Reg**#(**Bit**#(32)) b <- mkReg(4); // State **rule** rule a; **Bit**#(32)  $c = a + 1$ ; // Temporary variable  $c == 2$ **Bit**#(32)  $d = (c + b)/2$ ; // Temporary variable  $d == 3$  $a \leq d$ ; // State  $a == 3$  after this cycle  $b \leq a+d$ ; // State  $b == 4$  after this cycle **endrule**

# Behavior of Bluespec Rules

#### $\Box$  At every cycle, all rules that can fire, will fire

- o All guards are satisfied
- o No conflicts between rules

#### ❑ Conflict between rules?

- $\circ$  Two rules updating same state (writing to same register, eng'ing to same FIFO)
	- One rule enq'ing, one rule deq'ing is OK!
- $\circ$  When conflict, only one rule fires
	- Typically the first one in the source file

#### CS152: Computer Systems Architecture Dive Into The Example Processor

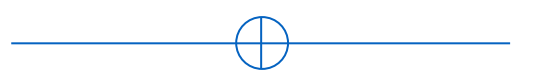

Sang-Woo Jun 2023

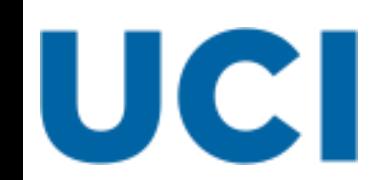

Large amount of material adapted from MIT 6.004, "Computation Structures", Morgan Kaufmann "Computer Organization and Design: The Hardware/Software Interface: RISC-V Edition", and CS 152 Slides by Isaac Scherson

#### Goal of these exercises

#### ❑ Lots of details are lost when described at a high level

o E.g., What information is sent between execute and memory stages?

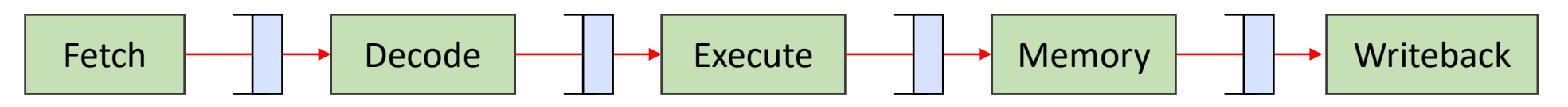

Experience the performance impact of modifications

- o Clock speed? Cycle count?
- $\circ$  Instruction count won't change since we're working with the same software binary
- $\circ$  Time = clock period  $*$  cycle count  $*$  instruction count
- $\Box$  I will guide you through pipelining, but not comment on performance o See for yourself!

#### Hardware platform overview

- ❑ Lattice ECP5-85F FPGA
- ❑ Host software loads software/data over USB to FPGA
- ❑ Configured with limited on-chip memory
	- o 8 KB on-chip memory
		- Arbitrary choice… Hardware can support much more
		- Enough for sudoku!

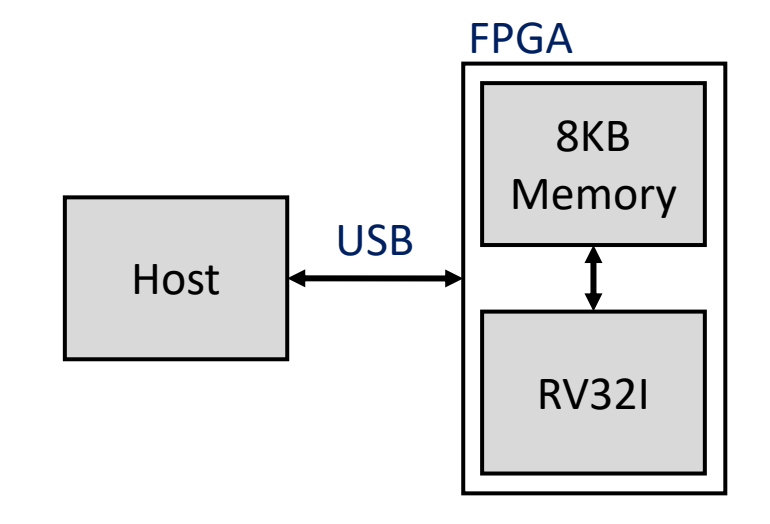

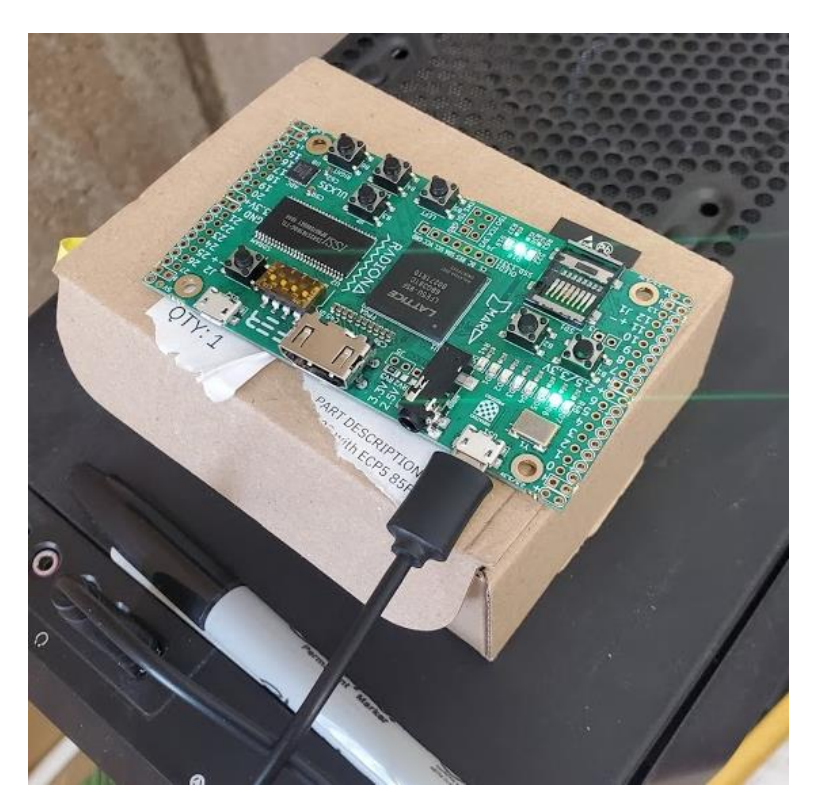

#### Processor memory map

- ❑ Memory space divided into program and data  $\circ$  4 KB each
- ❑ Host software loads program and data
- ❑ And then starts processor
- $\Box$  No writes allowed in program space
	- o All writes to program are MMIO'd into software
	- $\circ$  Simply printed to screen at host

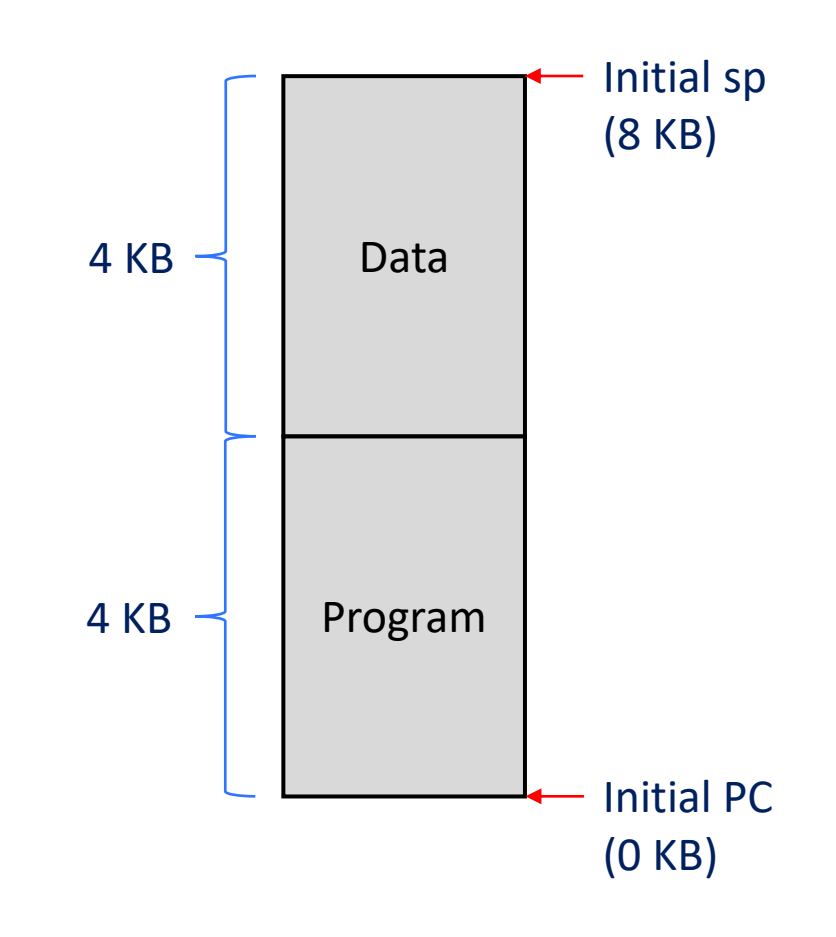
### Processor code structure

### $\Box$  cs152-rv32i-bsv/

- o projects/
	- $\overline{\phantom{0}}$  rv32i/
		- processor/ -- Bluespec files for processor (Pipeline, register file, etc) <- You will work here
		- sw/ -- Software benchmarks (sudoku)
		- cpp/ -- Host software
- o src/ -- Helper modules (USB communication, memory module, etc)

# The big principle in hardware design

### ❑ **EVERYTHING is parallel!**

 $\Box$  All function calls, all rule executions, all method polls, ...

 $\Box$  If there are 10,000 rules ( $\sim$  = 'always' blocks), ideally 10,000 rules will all be executing **EVERY cycle**

## Basic microarchitecture in Bluespec: The interface

#### Projects/rv32i/processor/Processor.bsv

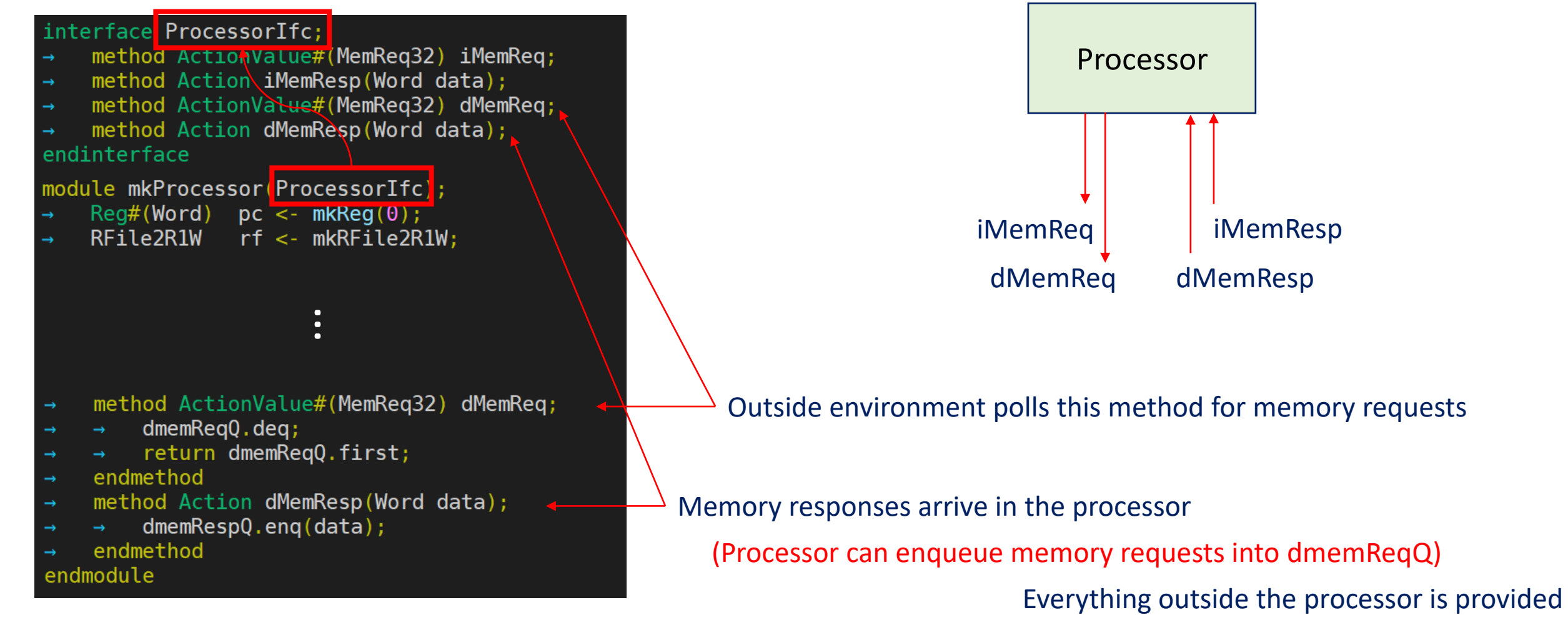

# Basic microarchitecture in Bluespec: The interface

#### Projects/rv32i/processor/Processor.bsv

```
module mkProcessor(ProcessorIfc);
   Reg#(Word) pc <- mkReg(0);
               rf <- mkRFile2R1W;
   RFile2R1W
   FIF0#(MemReq32) imemReqQ <- mkFIF0;
   FIF0#(Word) imemRespQ <- mkFIF0;
   FIF0#(MemReq32) dmemReqQ <- mkFIF0;
   FIF0#(Word) dmemResp0 <- mkFIF0;
                    …
   method ActionValue#(MemReq32) dMemReq;
       dmemReqQ.deq;
       return dmemReqQ.first;
   endmethod
   method Action dMemResp(Word data);
       dmemRespQ . eng(data);
   endmethod
  module
```
Register of type "Word" (32 bits) Register file

FIFOs of Memory Req types and Word types Default size is 2

Types are defined in processor/Defines.bsv

- Processor can make instruction and data memory requests via imemReqQ and dmemReqQ
- Responses will arrive via imemRespQ and dmemRespQ

# Basic microarchitecture in Bluespec: The stages

- $\Box$  A 4-stage implementation is provided
	- o Execute and memory merged into Execute for simplicity
		- Good idea?
	- o Expressed via four **'rules'**
		- doFetch
		- doDecode
		- doExecute
		- doWriteback

❑ Not yet pipelined: Goal of the labs!

# Basic microarchitecture in Bluespec: Rules express combinational logic

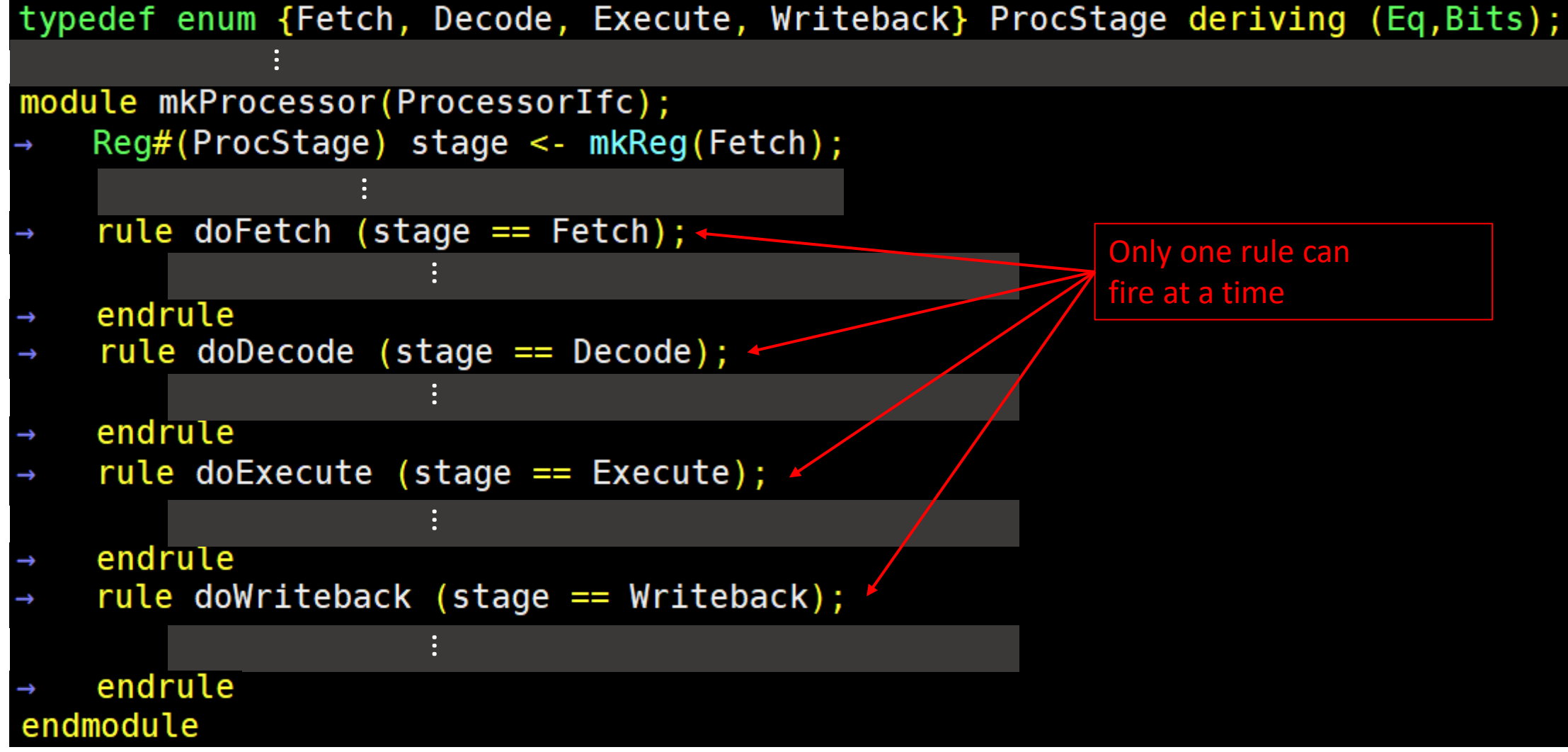

# The fetch stage

IMPORTANT!

Rules express combinational circuits Meaning there is no ordering between expressions! (Unless there is dependency)

- ❑ Sends memory req via imemReqQ
- ❑ Enqs into pipeline FIFO f2d
	- Same naming convention between other stages (f2d, d2e, e2m)

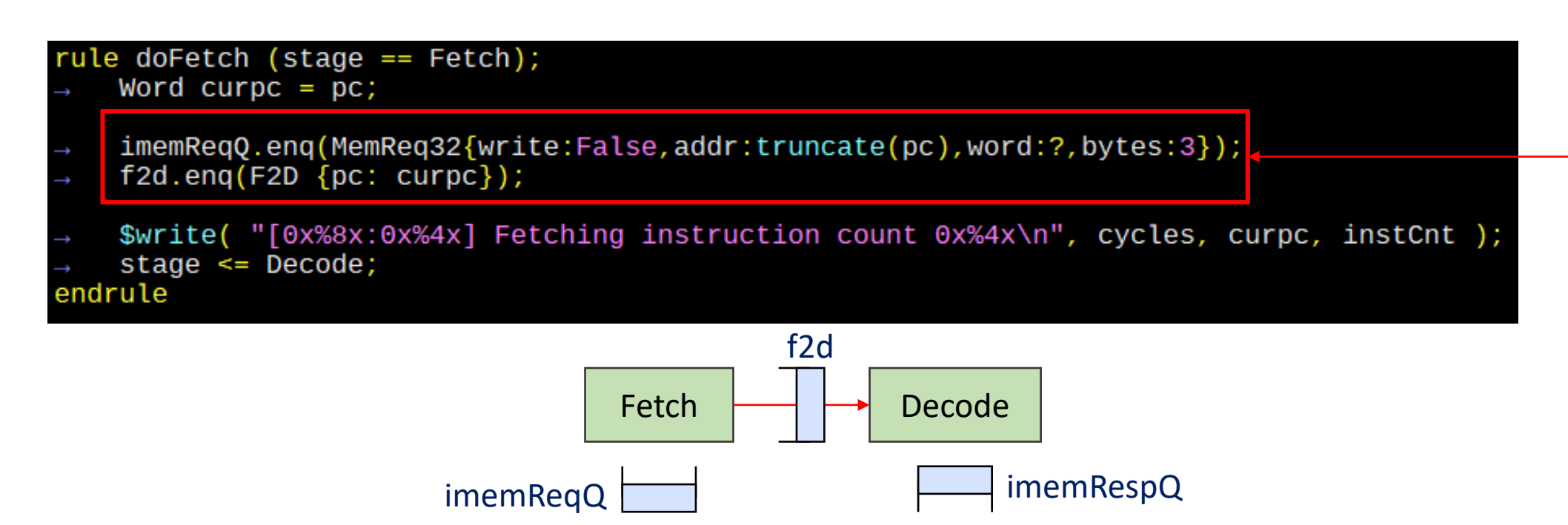

# The decode stage

### ❑ "decode" function defined in processor/Decode.bsv

o Extracts bit-encoded information and expands it into an easy-to-use structure

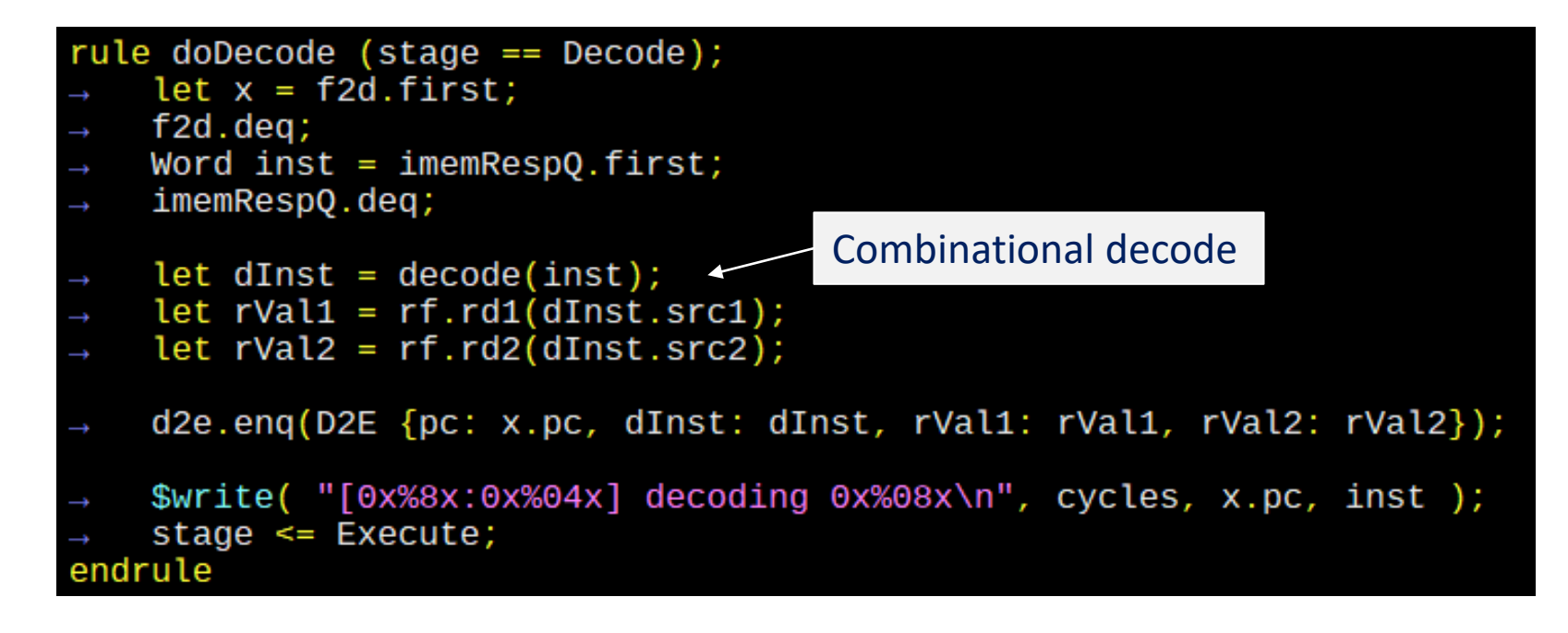

❑ Let's look at code! (Decode.bsv)

## The decode function

❑ Analyzes the 32-bit encoded instruction

❑ Returns a decoded instruction that is easier to use by the rest of the processor

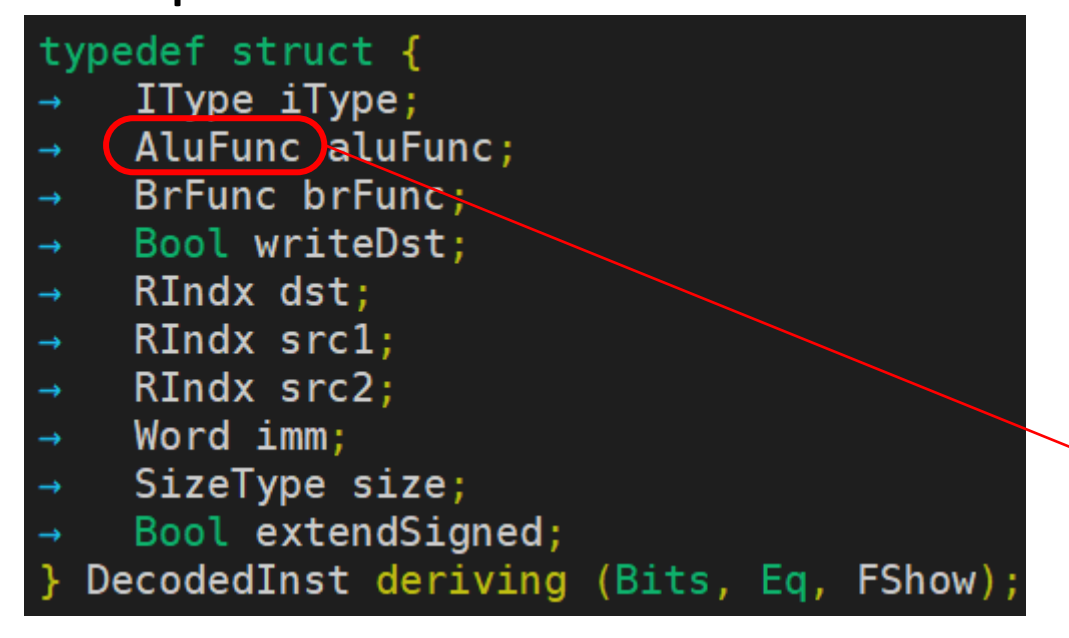

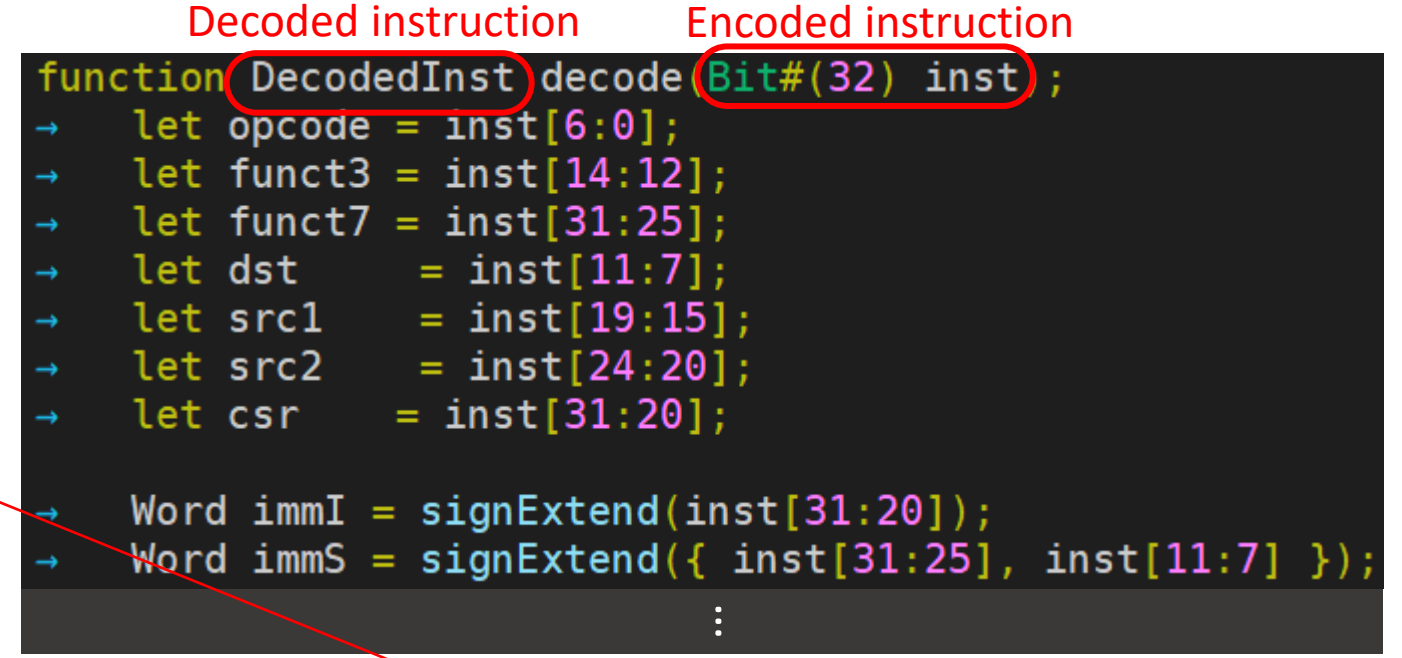

Sub, And, Or, Xor, Slt, Sltu, Sll, Srl, Sra, Mul} AluFunc deriving (Bits, Eq, FShow) enum RAdd.

# The decode function – Example

### $\Box$  Add instruction: funct7 == 0 && funct3 == 0

- o Dst, src1, src2 exists, Instruction type is "OP" (register-register operation)
- o aluFunc is Add
- o No imm, size
- o Not branch instruction (BEQ, BNE, etc)

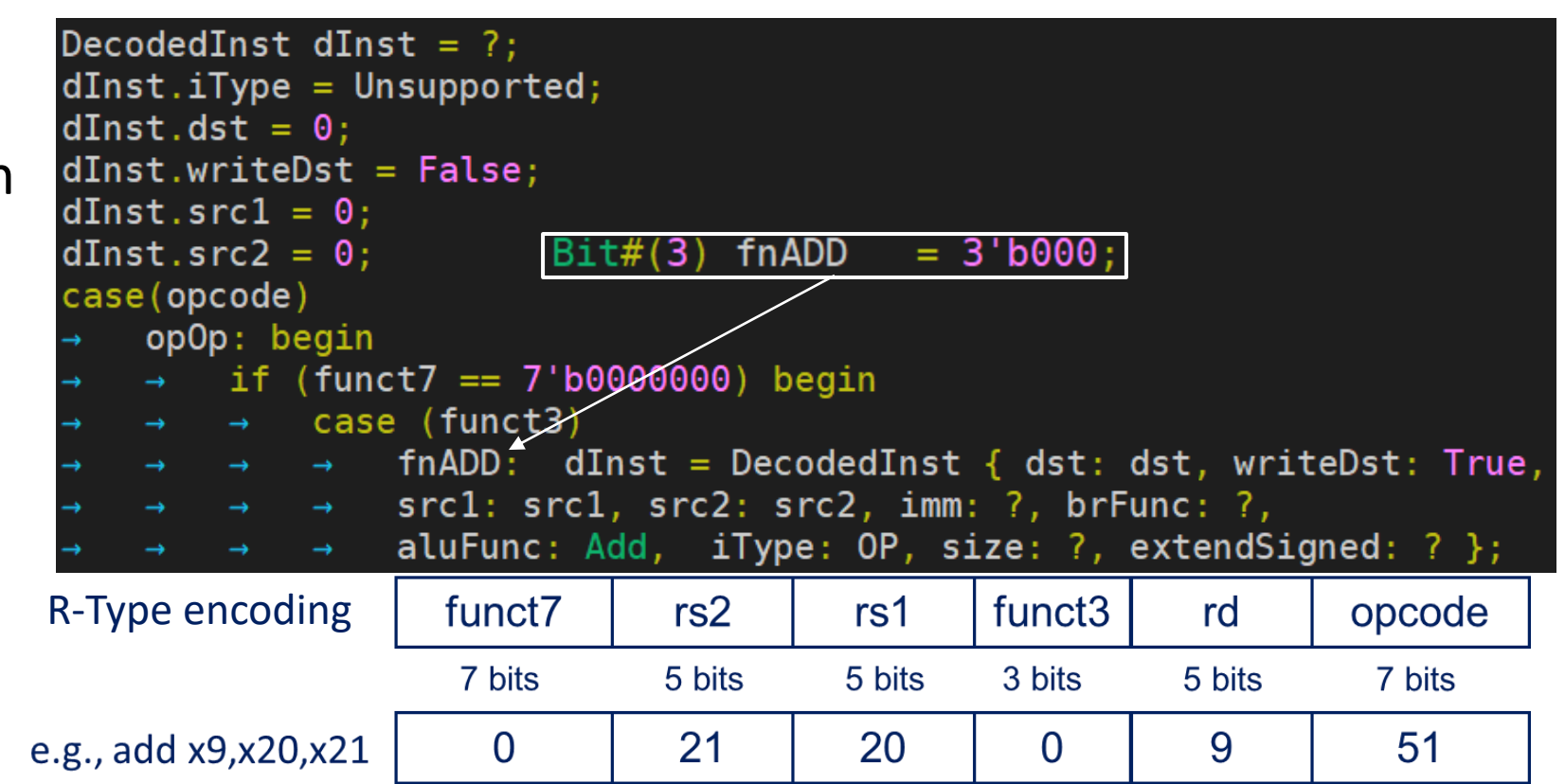

### The execute stage

❑ "exec" implements ALU operations (in processor/Execute.bsv)

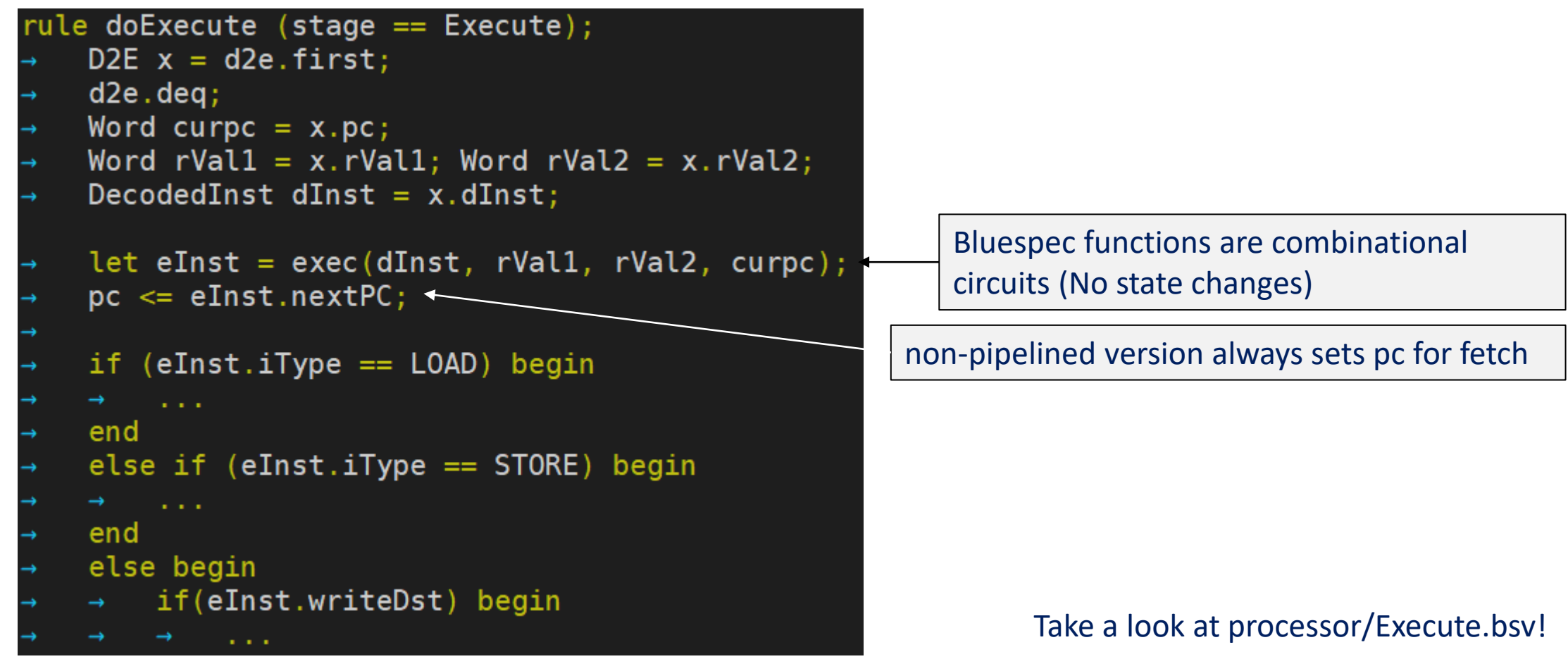

# The writeback stage

### ❑ Straightforward enough!

o Let's look at code! And notice handling of signed/unsigned numbers

```
rule doWriteback (stage == Writeback);
    e2m.deq;let r = e2m.first;Word dw = r.data;if ( r.isMem ) begin
    \rightarrow let data <- mem.dMem.resp;
      dw = \ldots;\rightarrowend
    rf.wr(r.dst, dw);stage \le Fetch;
endrule
```
# Aside: Looking back at the critical path

### $\Box$  Which stage is the critical path?

- o Look at the synthesis log!
- ❑ Was it a good idea to merge execute and memory?

Info: Critical path report for clock '\$glbnet\$CLK\_clk\_25mhz\$TRELLIS\_IO\_IN' (posedge -> posedge): Info: curr total Info: 0.5 0.5 Source main\_proc.imemRespQ.data0\_reg\_TRELLIS\_FF\_Q\_30\_DI\_PFUMX\_Z\_SLICE.Q0 Net main\_proc.imemRespQ\_D\_OUT[1] budget 3.042000 ns (44,26) -> (43,27) Info: 1.2 1.7

Info: 0.2 14.2 Source main proc.d2e.data0\_req\_TRELLIS\_FF\_0\_108\_DI\_L6MUX21\_Z\_D1\_L6MUX21\_Z\_D0\_PFUMX\_Z\_SLICE.OFX1 Info:  $0.1$  14.3 Net main\_proc.d2e.data0\_reg\_TRELLIS\_FF\_Q\_108\_DI budget 5.039000 ns (8,40) -> (8,40) Sink main\_proc.d2e.data0\_reg\_TRELLIS\_FF\_Q\_108\_DI\_L6MUX21\_Z\_D1\_L6MUX21\_Z\_D0\_PFUMX\_Z\_SLICE.DI1 Info: Info: 0.0 14.3 Setup main proc.d2e.data0 reg\_TRELLIS FF 0 108 DI L6MUX21 Z D1 L6MUX21 Z D0 PFUMX Z SLICE.DI1 Info: 3.8 ns logic, 10.5 ns routing

…

# Looking at sample execution

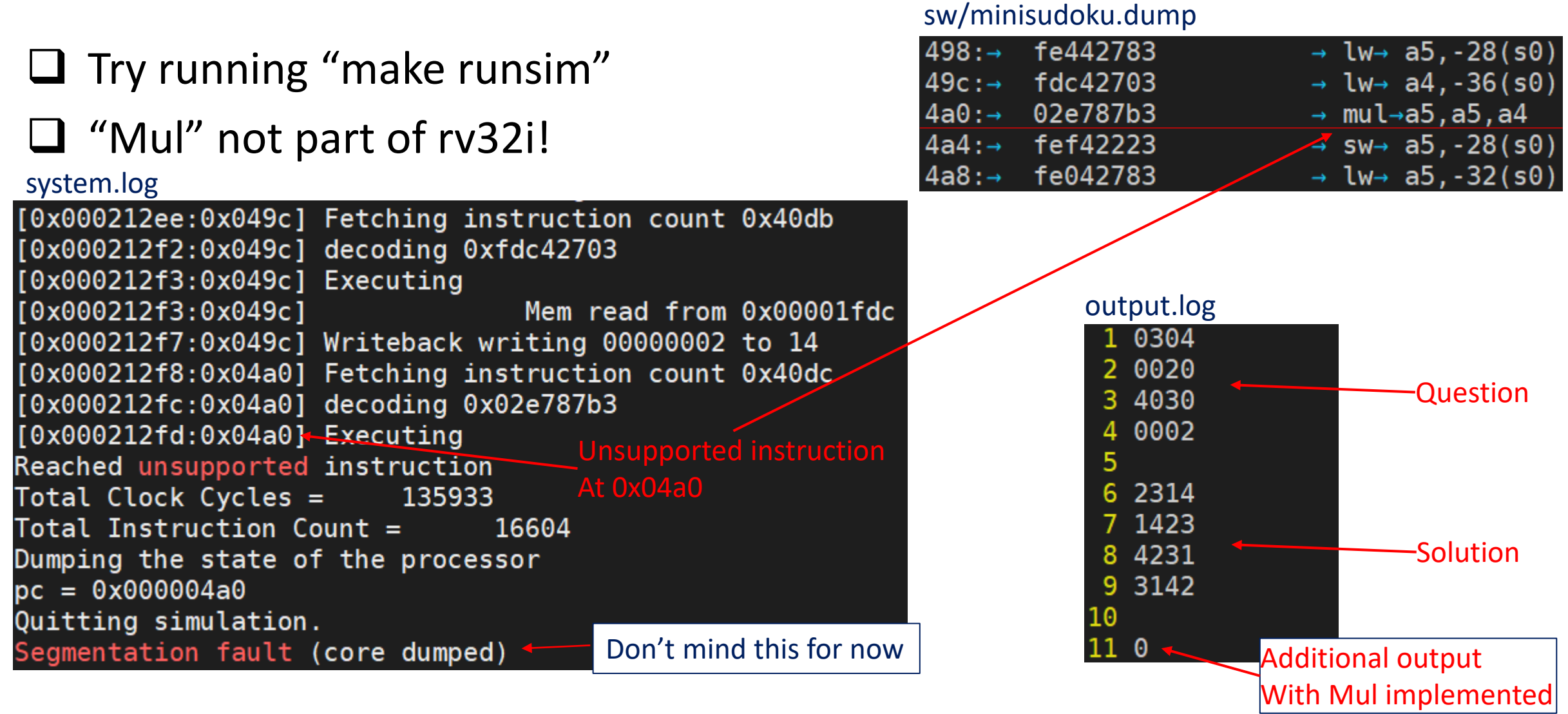

# First task for lab 2: Implement "Mul"

- ❑ Hint: Must change "Decode.bsv" and "Execute.bsv"
- Decode.bsv:
	- $\circ$  Opcode of Mul is "opOp" (Like "add" and others)
	- $\circ$  Funct7 is 7'b0000001 (7 bit value of 1)
	- o Funct3 is 3'b000 (3 bit value of 0), already provided with name "fnMUL"
	- o "Mul" is already added to enum AluFunc
	- o Hint: Decoded results are very similar to, say, Add

### ❑ Execute.bsv

- o Mul should have an "OP" iType, which is an ALU operation
- o "function Word alu" in Execute should be changed to perform Mul

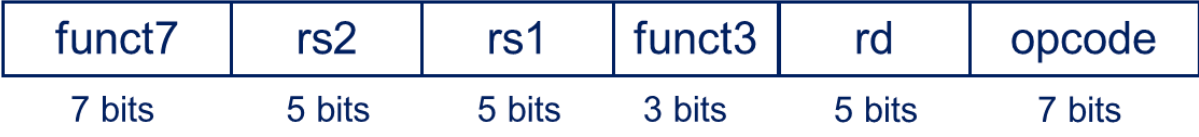

### CS152: Computer Systems Architecture Pipelining The Processor

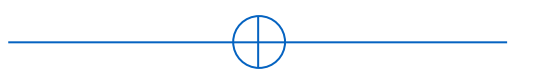

Sang-Woo Jun 2023

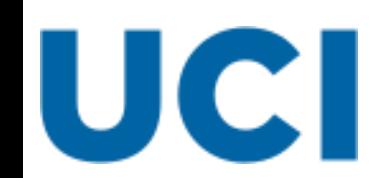

Large amount of material adapted from MIT 6.004, "Computation Structures", Morgan Kaufmann "Computer Organization and Design: The Hardware/Software Interface: RISC-V Edition", and CS 152 Slides by Isaac Scherson

# Let's start pipelining

### $\Box$  Start with handling branch hazards

- o Data hazards produce wrong results,
- $\circ$  but without handling branch hazards we cannot pipeline things at all
	- e.g., Which address should Fetch read?

### ❑ Things to solve:

- 1. Branch hazard
- 2. Load-Use hazard
- 3. Read-After-Write hazard

# Step 1: Simply remove guards

❑ Remove register "stage", and all references to it (in all rules)

```
//Reg#(ProcStage) stage <- mkReg(Fetch);
rule doFetch;// (stage == Fetch);
    Word curpc = pc;
    imemReqQ.enq(MemReq32{write:False,addr:truncate(pc),word:?,bytes:3});
    f2d.eng(F2D \{pc: curve\});
    $write( "[0x%8x:0x%4x] Fetching instruction count 0x%4x\n", cycles, curpc, fetchCnt );
    fetchCnt \leq fetchCnt + 1;//stage \leq Decode;Leaving this would have created conflicts between rules
endrule
                                 Resulting in mutually exclusive firing (NOT pipelined!)
```
## Did that work?

#### system.log

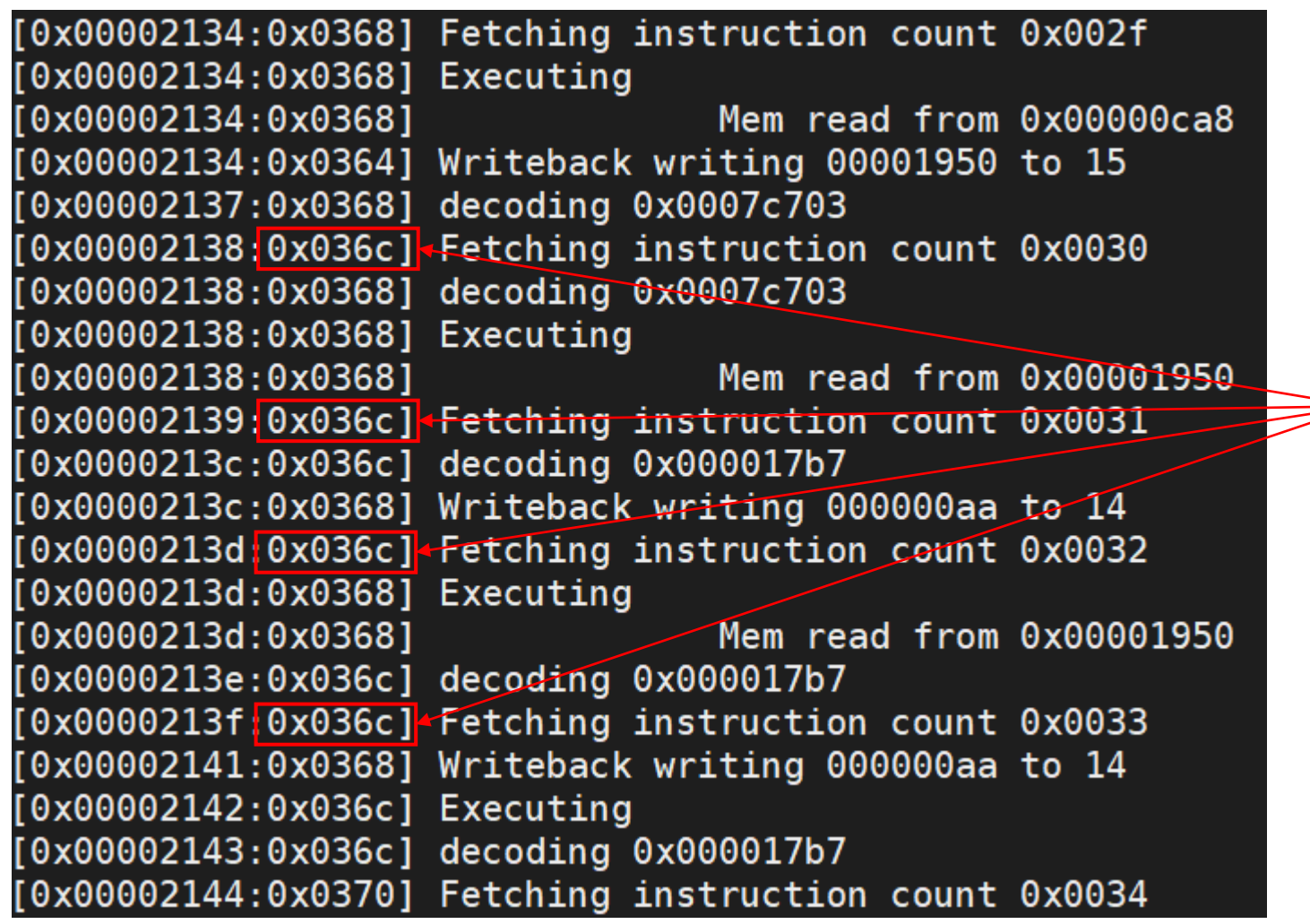

Execution hangs before reaching end!

Same instruction loaded multiple times!

#### **Why this particular behavior?**

Hint: PC update currently done in exeucte

## Step 2: Predict PC + 4

❑ Keep moving PC forward, predicting PC+4 every time

```
rule doFetch;// (\text{stage} == \text{Fetch});
    Word curpc = pc;
    pc \le pc + 4; Added line to move PC forward
    imemReqQ.enq(MemReq32{write:False,addr:truncate(pc),word:?,bytes:3});
    f2d.eng(F2D \{pc: curve\});
    $write( "[0x%8x:0x%4x] Fetching instruction count 0x%4x\n", cycles, curpc, fetchCnt );
    fetchCnt \leq fetchCnt + 1;//stage \leq Decode;endrule
```
# Did that work?

### ❑ Encounters unsupported instruction after two instructions!

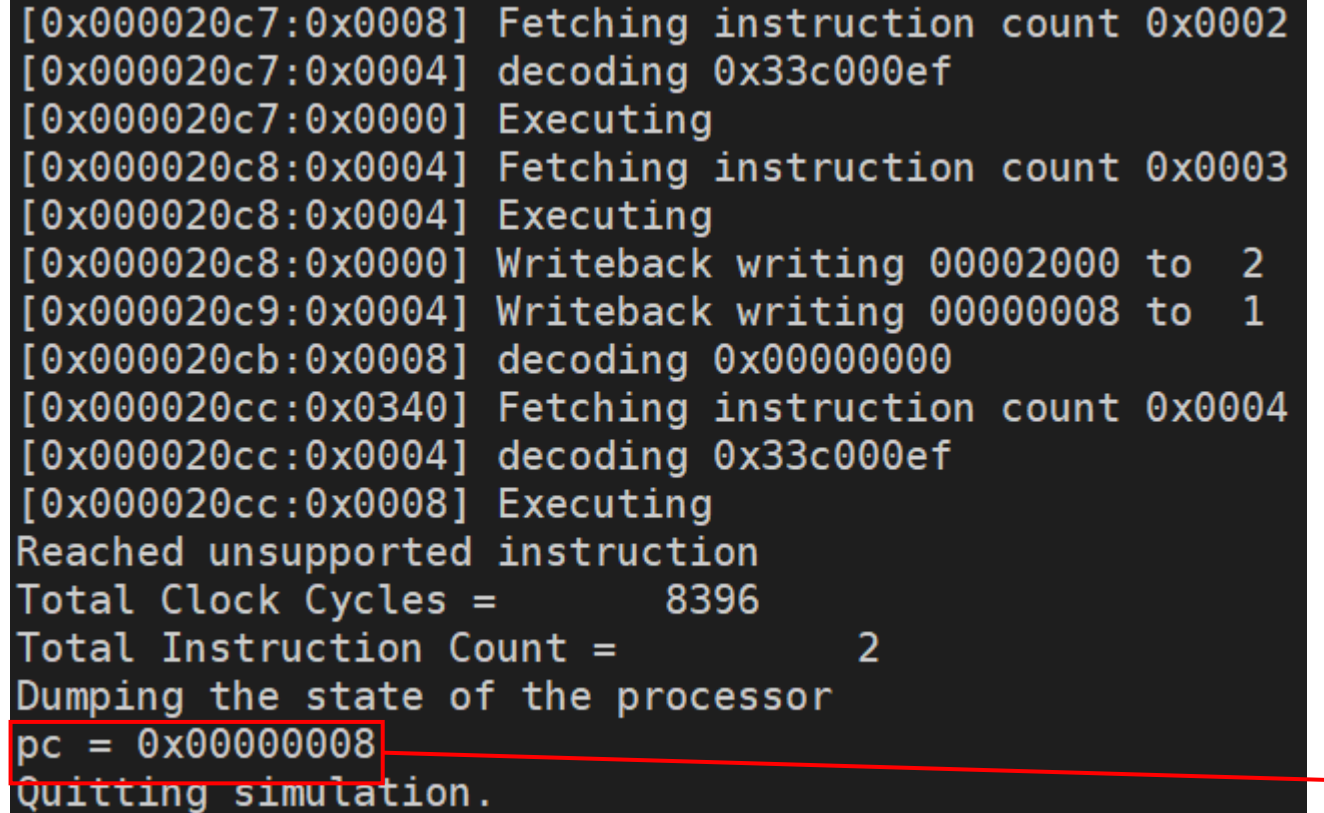

Wrongly predicted jal will not branch Should not have executed PC == 8!

We need mispredict handling

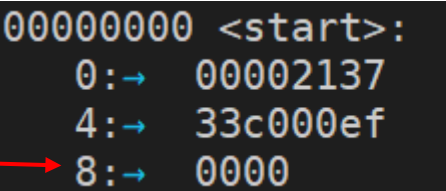

- $\rightarrow$  lui $\rightarrow$ sp,0x2  $\rightarrow$  jal $\rightarrow$ ra, 340 <main>
	- $c.$ unimp

## Step 3: Solve control hazards with epochs

❑ Remember: Each instruction tagged with an epoch value

- o Once mispredict is detected at execute
	- 1. Correct PC is sent to fetch
	- 2. Epoch is updated
	- 3. Future instructions arriving at execute marked with stale epoch are ignored

# Step 3: Add epochs – Fetch

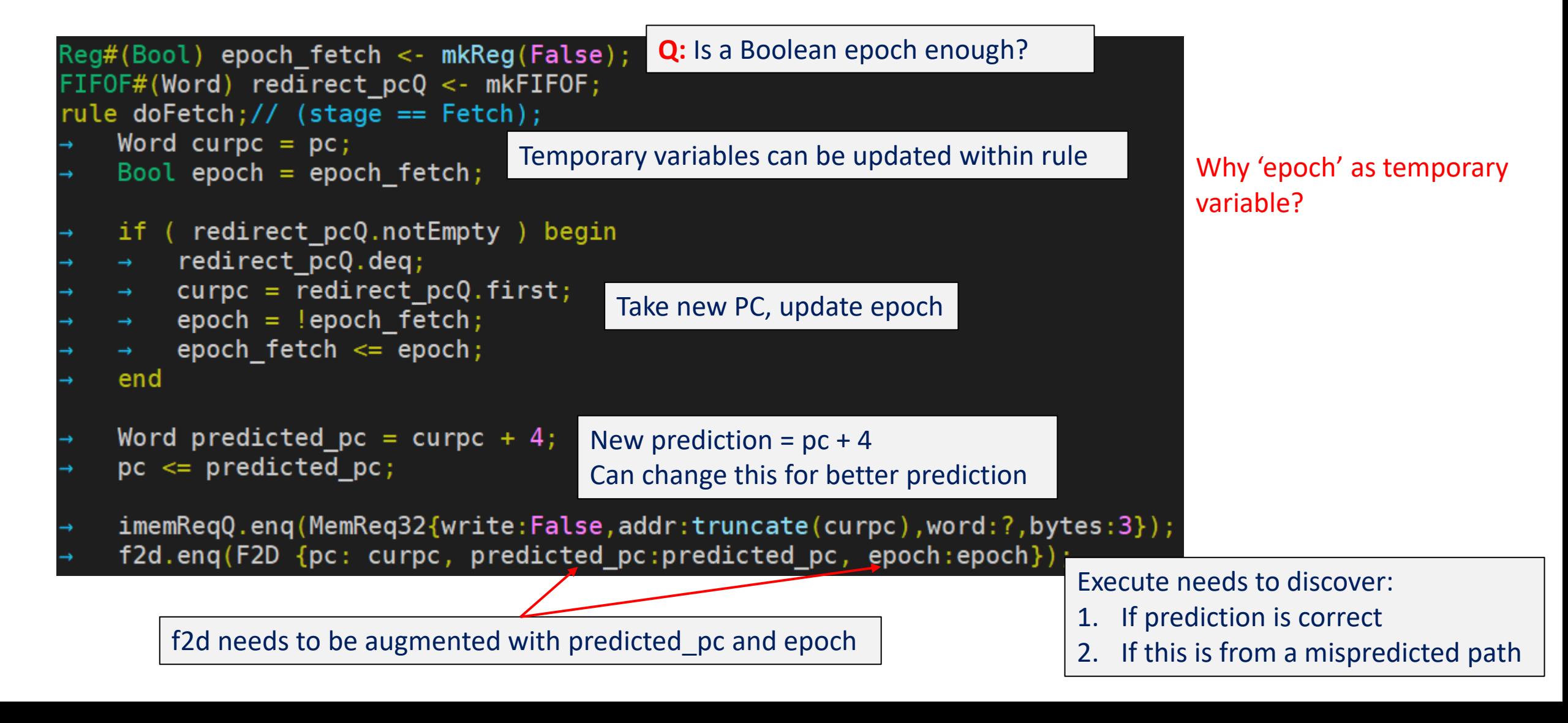

### Step 3: Add epochs – Execute

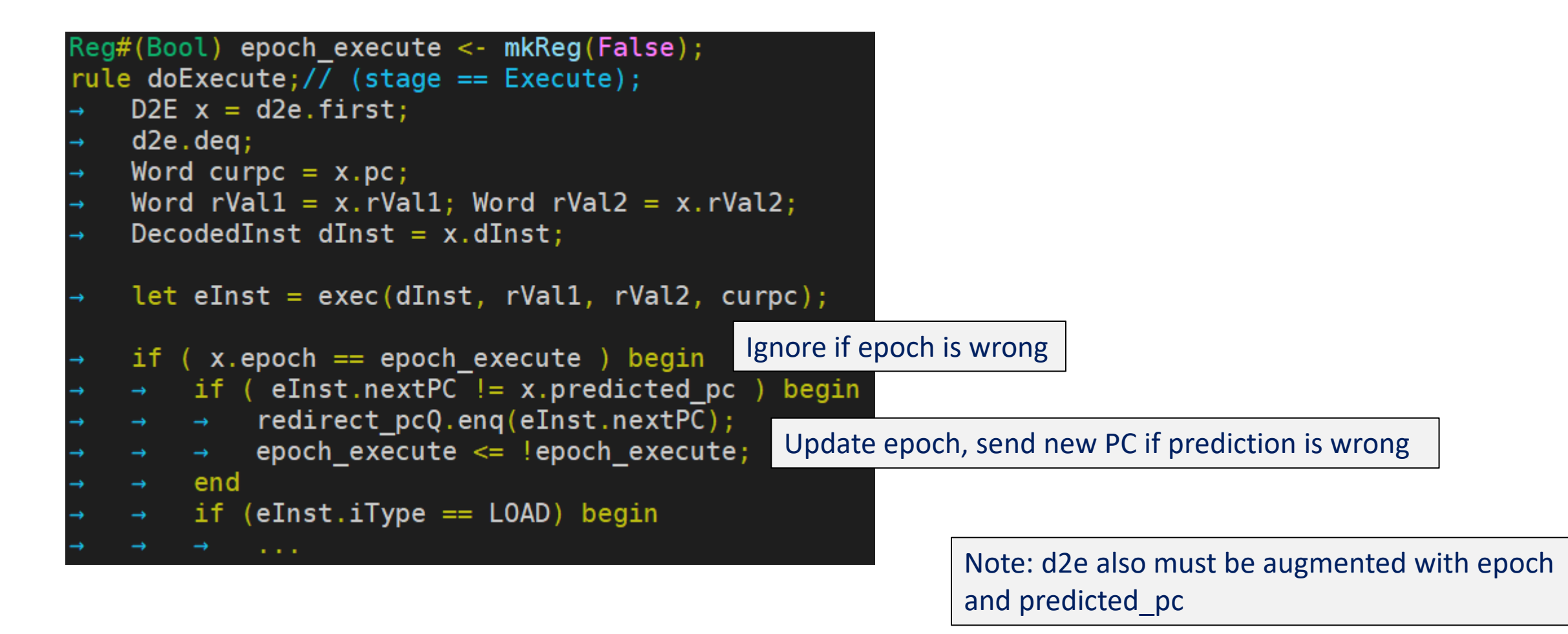

# Did that work?

### ❑ Hangs…

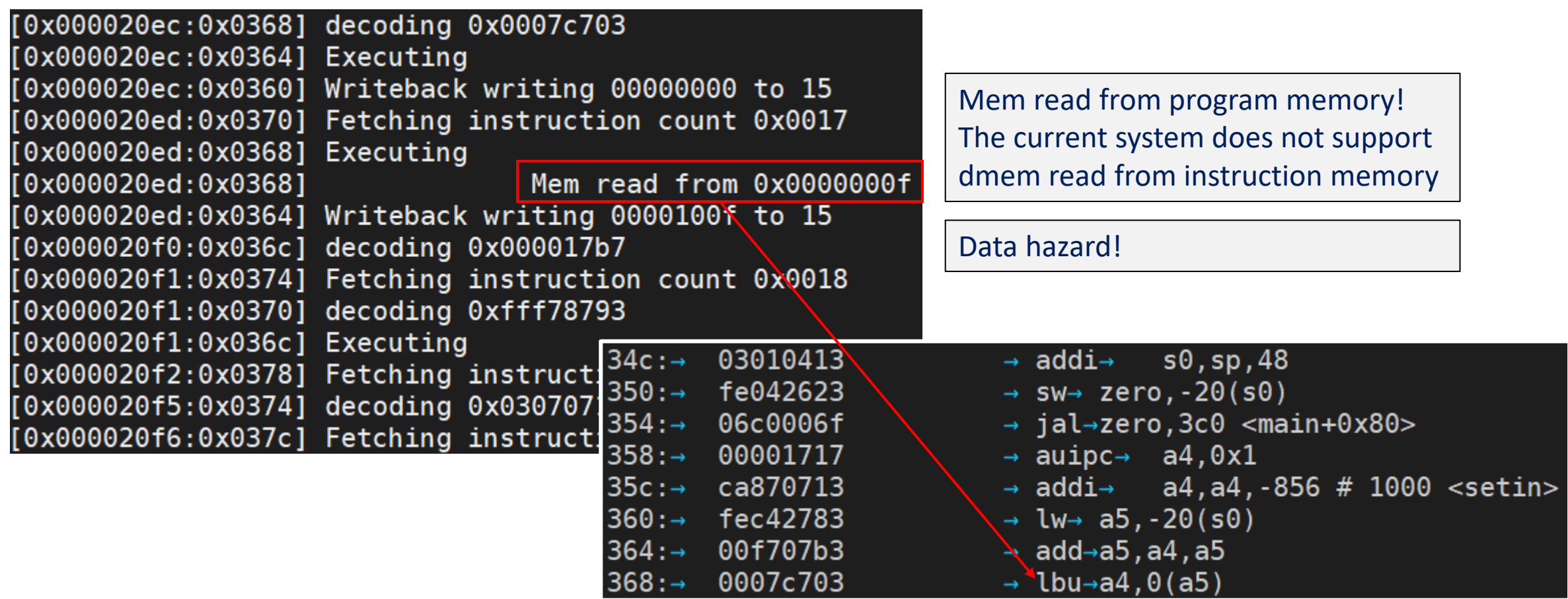

# Step 4: Solving data hazards

### ❑ Part 1: Stalling

- o How to detect data hazards?
- o The decode stage must know whether a previous instruction incurs data hazard
	- Previous instruction in flight will write to a register I need to read from?
- o Restriction: Detection must happen combinationally, within the decode cycle
	- Otherwise, we will slow down the pipeline
	- Or, break down decode into multiple pipeline stages
- ❑ Part2: Forwarding
	- o To be continued

# Detecting data hazards: Scoreboard

### $\Box$  Module which keeps track of destination registers

- $\circ$  Decode records the destination register index (if any)
- Writeback removes oldest destination
- Decode checks if any source registers exist in scoreboard, stall if so

❑ Interface of scoreboard:

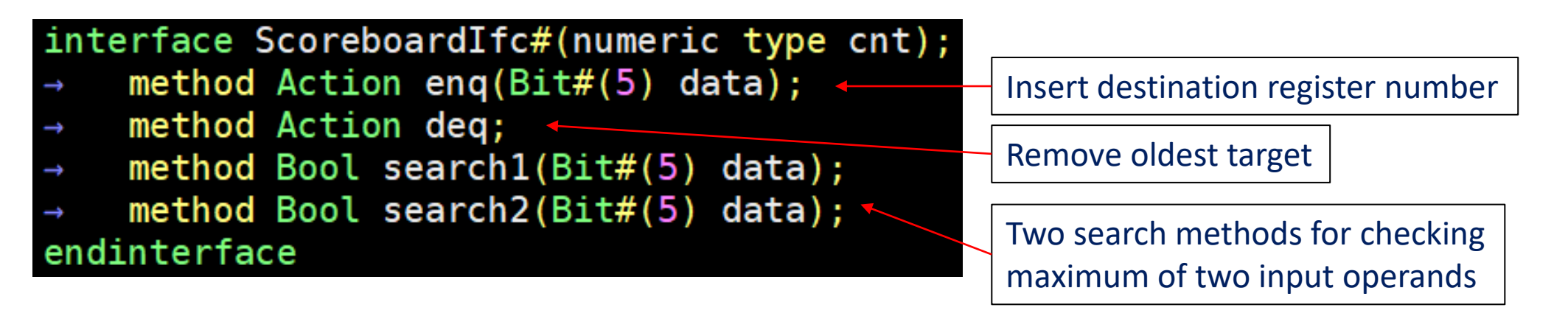

Why do we need two separate methods? Both searches need to happen in same cycle!

## Decode stage for correct stalling

- ❑ Stall unless both input operands are not found in scoreboard
	- o if ( !sb.search1(dInst.src1) && !sb.search2(dInst.src2) ) begin
	- f2d.deq and imemRespQ.deq should only be done when not stalling!
- ❑ When not stalling, insert destination register into scoreboard
	- o sb.enq(dInst.dst)

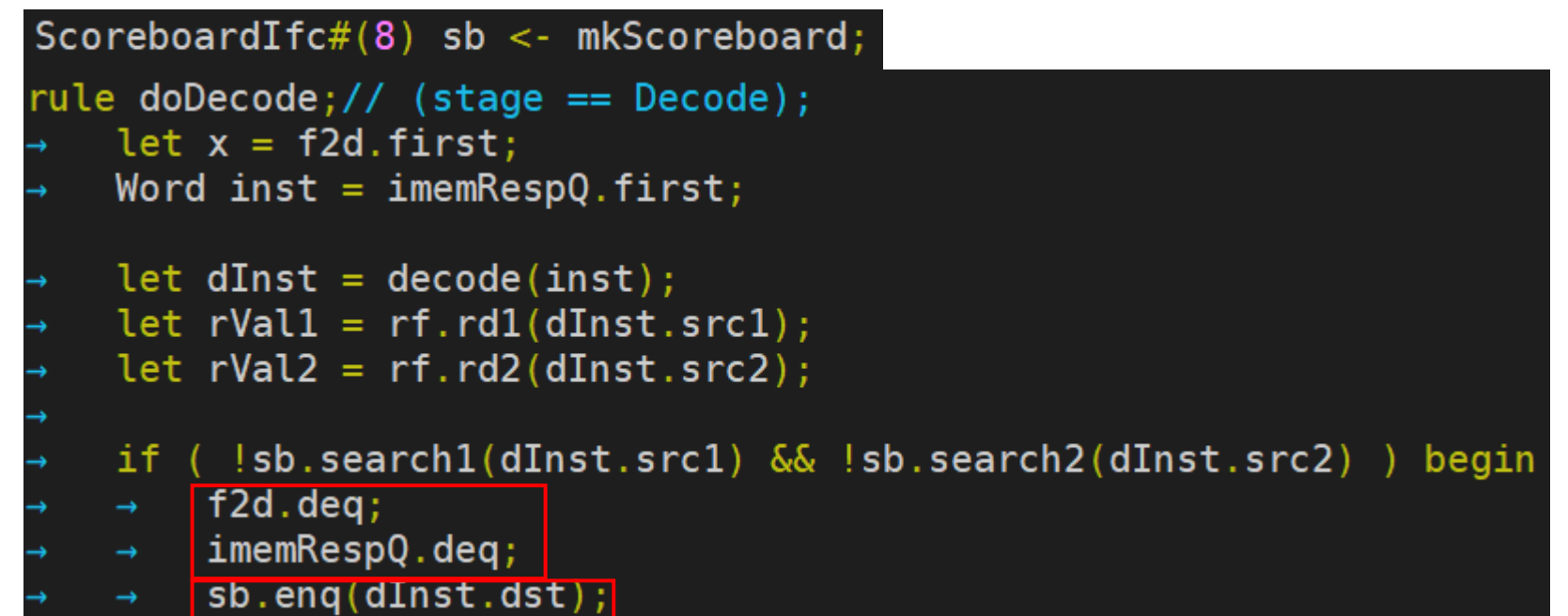

# Writeback stage for correct stalling

❑ Writeback should remove the current instruction's dst from scoreboard

- $\circ$  All instructions are in-order, so simply removing the oldest works
- o call "sb.deq"

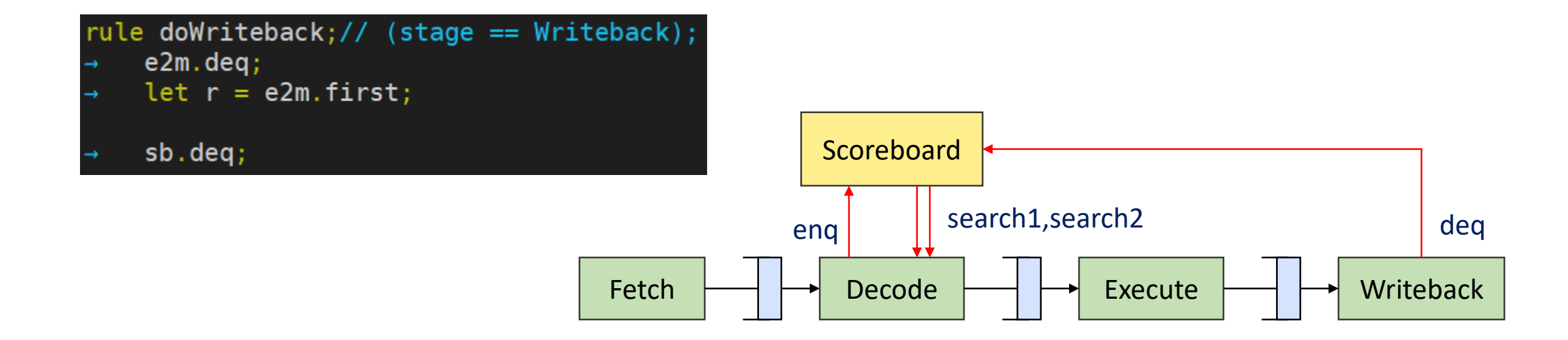

## Does this work?

### ❑ Stalls forever… We are not deq'ing some things we enq'd!

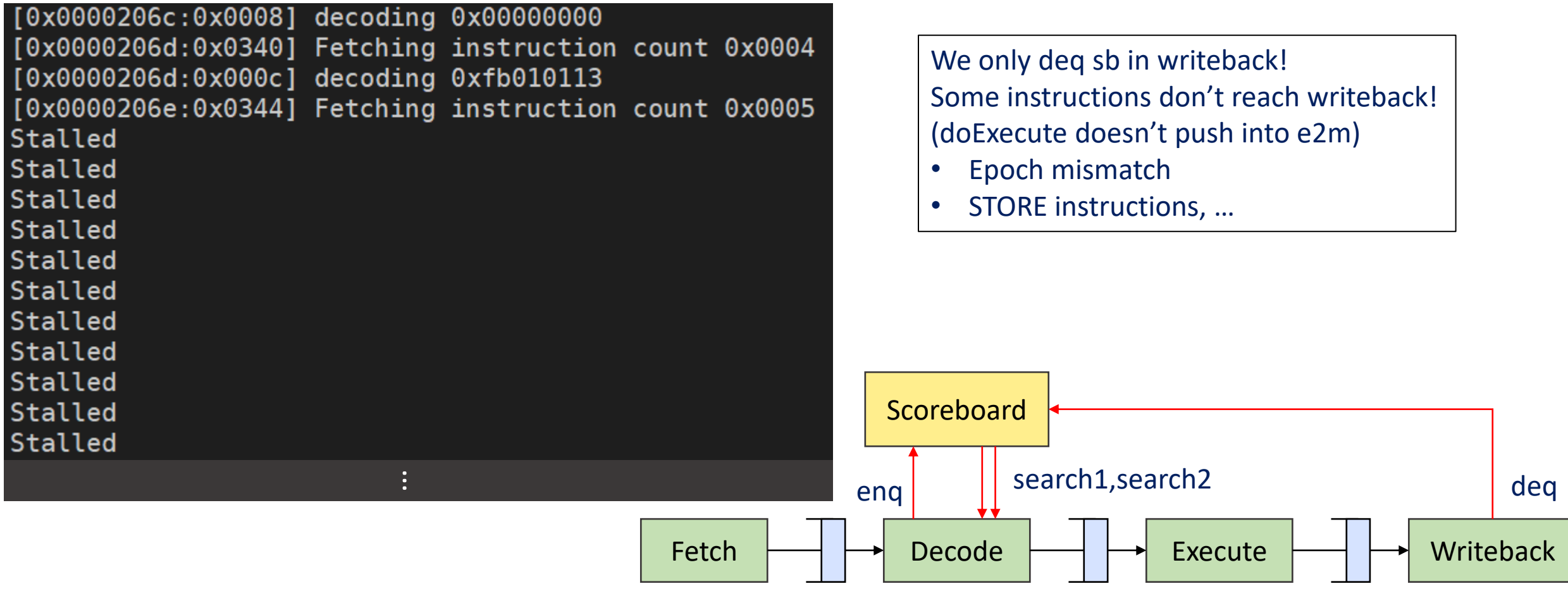

# Continuing Step 4: Data hazards

### $\Box$  Q: Do we put sb.deq in execute as well?

- $\circ$  No! sb has in-order semantics,
- $\circ$  if execute and writeback try to deq at the same time, incorrect behavior...

❑ All instructions arriving at doExecute should enq *something* into e2m

- o Even if, say misprediction detected via epochs
- o sb.deq only in doWriteback
- $\circ$  Should not wait for memory, should not write anything to rf
- $\circ$  isMem = False, dst = 0

# Does this work?

□ Yes! Finally correct results!

 $\Box$  How is performance? Can we do better?

#### system.log

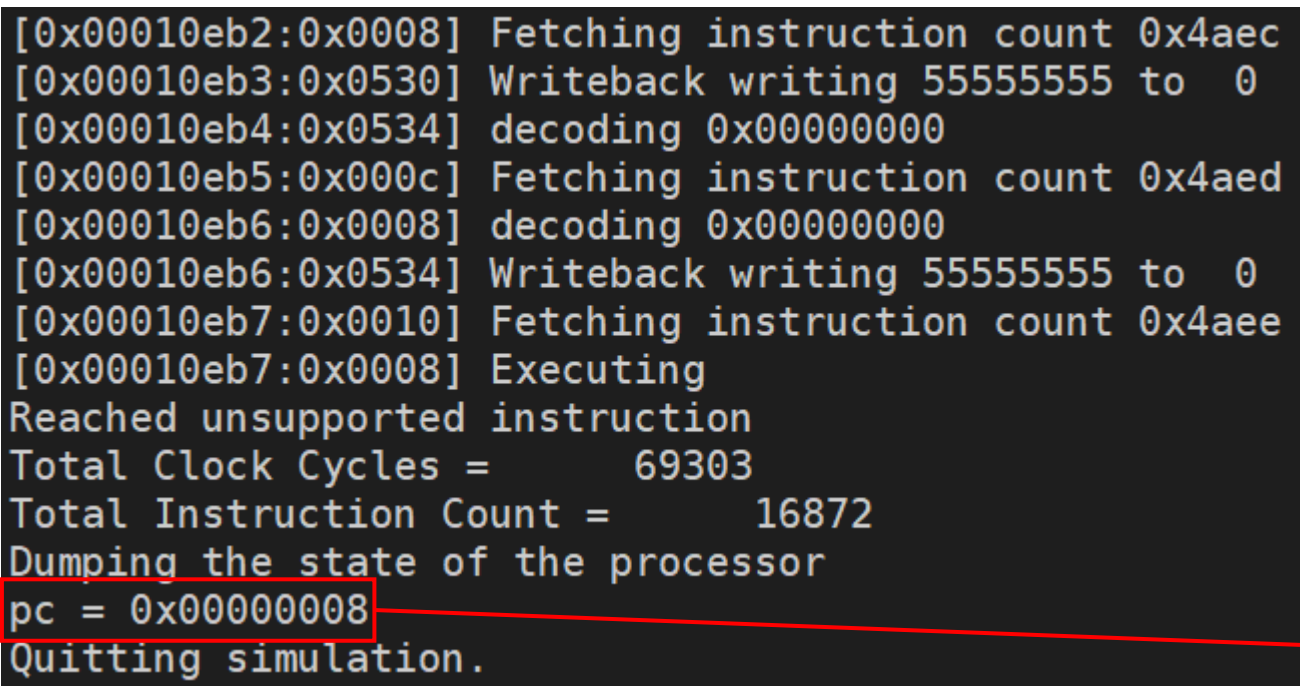

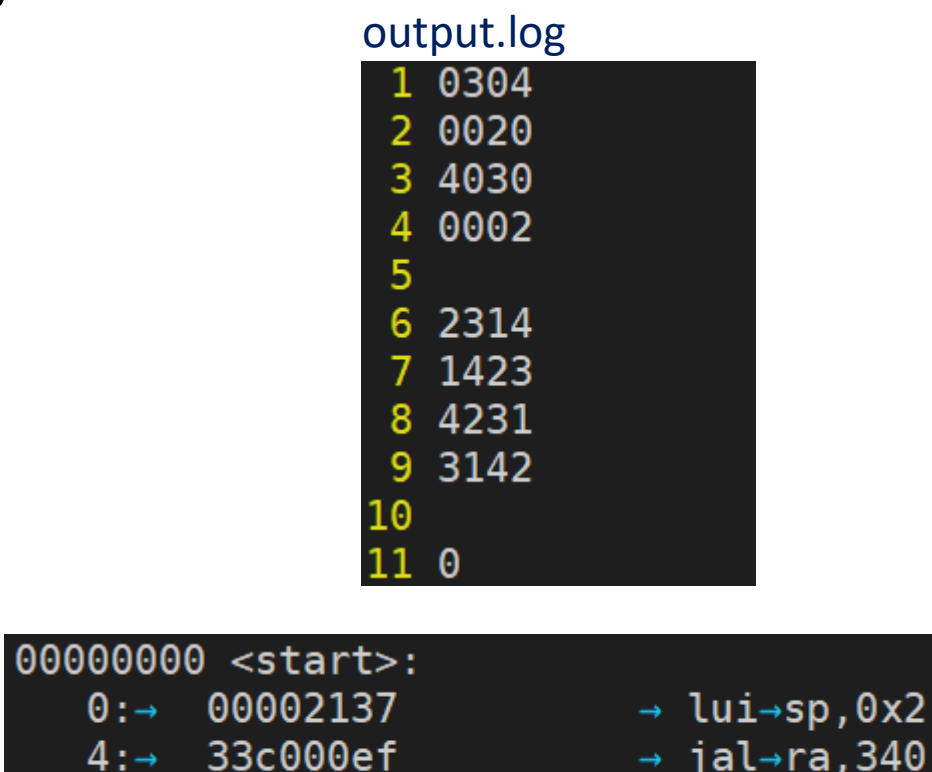

 $\Theta$  :  $\rightarrow$ 

 $8: \rightarrow$ 

0000

- $\rightarrow$  jal $\rightarrow$ ra, 340 <main>
	- $c.$ unimp ÷

# Things to solve

- 1. Branch hazard Done!
- 2. Load-Use hazard Stalling
- 3. Read-After-Write hazard Stalling, Forwarding
	- Pipeline is correct already, but now to improve performance!

# Implementing forwarding

- ❑ Add a *combinational* forwarding path from execute to decode
	- $\circ$  If the current cycle's execute results can be used as one of inputs of decode, use that value
- $\Box$  Regardless of whether scoreboard.search 1/2 returns true or false, If forward path has a source operand, we can use that value and not stall

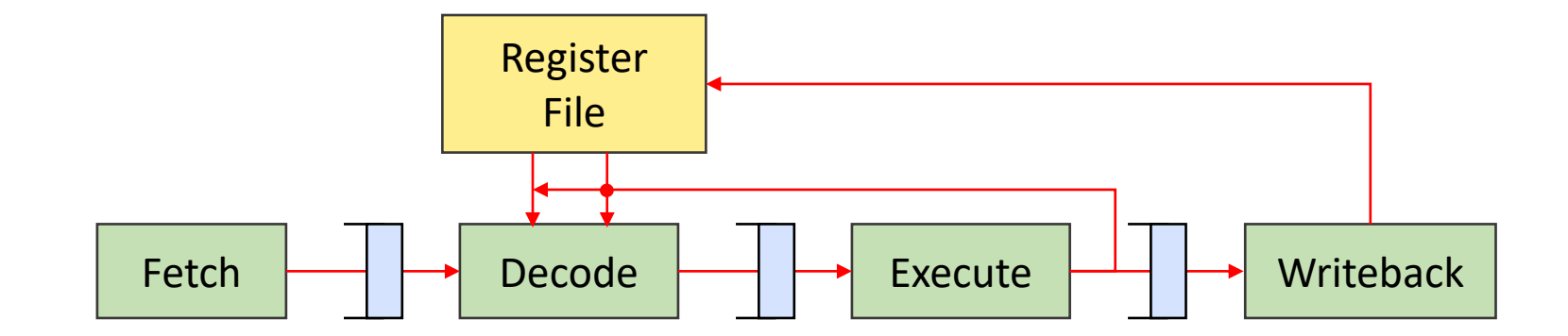

# Aside: Inter-rule combinational communication in Bluespec

- $\square$  So far, communication between rules have been via state
	- o Registers, FIFOs
	- $\circ$  State updates only become visible at the next cycle!
	- o How do we make doExecute send bypass information to doDecode combinationally?
- ❑ Solution: "Wires"
	- o Used just like Bluespec Registers, except data is available in the same clock cycle
	- o Data is not stored across clock cycles
	- o Many types, but easiest is "mkDWire"
		- Provide a "default" value, which will be read if the wire is not written to within that cycle

# Aside: Inter-rule combinational communication in Bluespec

- Execute stage should provide two values
	- o Destination register index, and its new value
	- $\circ$  Create a wire that can combinationally send

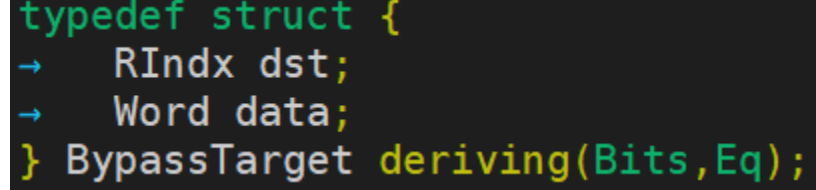

• Default value is for the zero register, since zero register value is always zero

re#(BypassTarget) forwardE <- mkDWire(BypassTarget{dst:0,data:0});

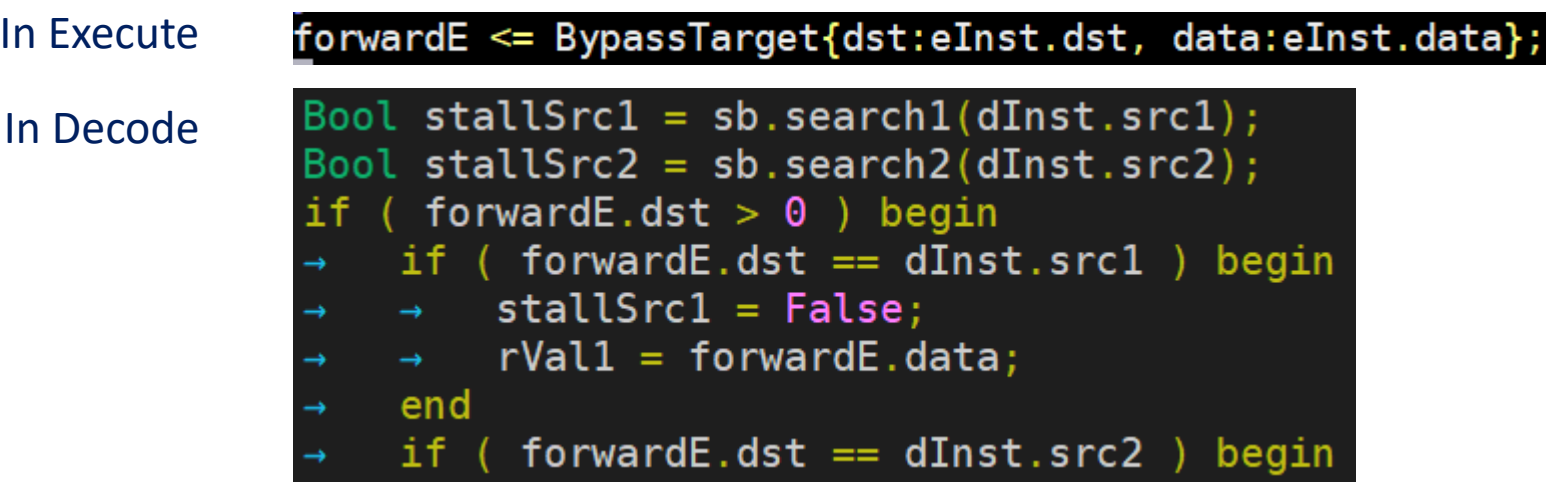
### How fast is it now?

#### $\Box$  Add some debug output for counting stall cycles

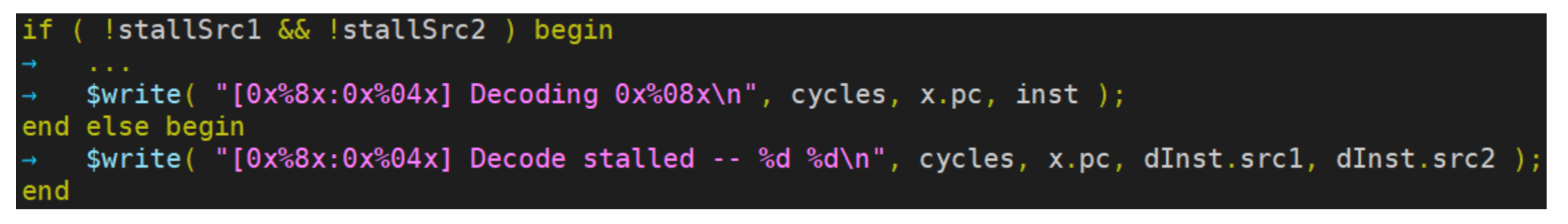

```
Count stall cycles with: cat system.log | grep stalled | wc -l
```
Question: How much faster is it now? How many milliseconds?

# Some more details of current forwarding implementation

…

Some microbenchmark

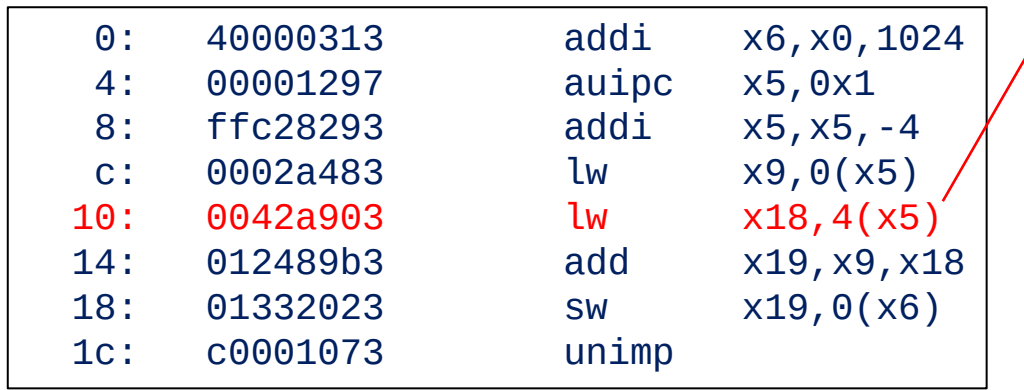

Why did this stall?

… [0x00000005:0x0010] Decode stalled -- 5 0 [0x00000005:0x0008] Writeback writing 00001000 to 5 [0x00000006:0x0010] Decoding 0x0042a903 [0x00000006:0x000c] Writeback writing 00000001 to 9 [0x00000007:0x0018] Fetching instruction count 0x0006 [0x00000007:0x0010] Mem read from 0x00001004 [0x00000007:0x0010] Executing [0x00000007:0x0014] Decode stalled -- 9 18 [0x00000008:0x0014] Decode stalled -- 9 18

Load-use hazard must stall

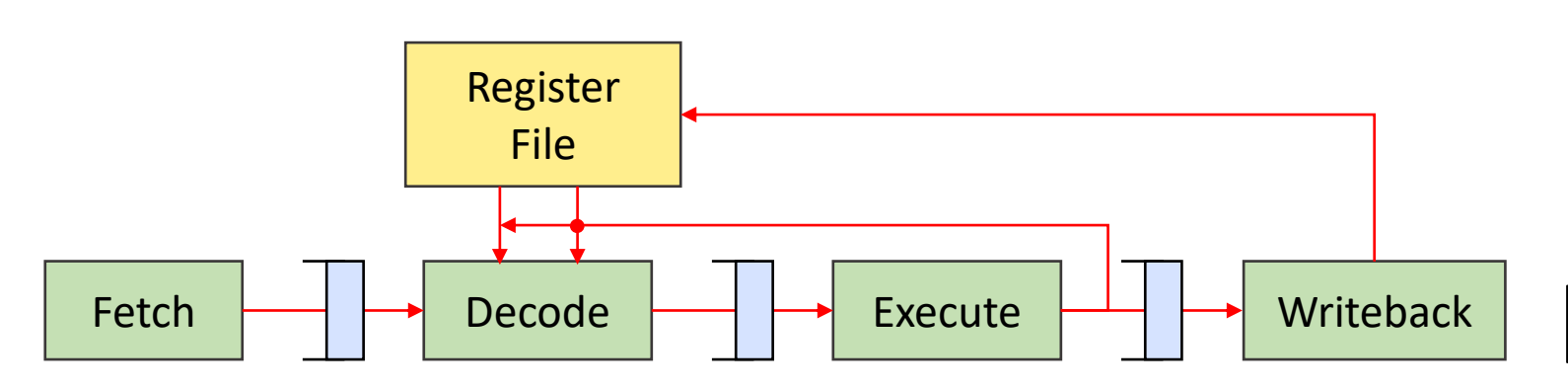

Why did instruction 0x10 stall?

# A more complete forwarding solution

- ❑ Writeback needs a forwarding path too!
- $\Box$  x5 is available from register file after Writeback of addi
	- $\circ$  An instruction dependent (lw) on x5 which is in decode while addi is in Writeback must stall

#### $\Box$  If we add a second forwarding path, we can remove a stall cycle

- o Worth it? Maybe!
- o Needs benchmarking!

#### Microbenchmark

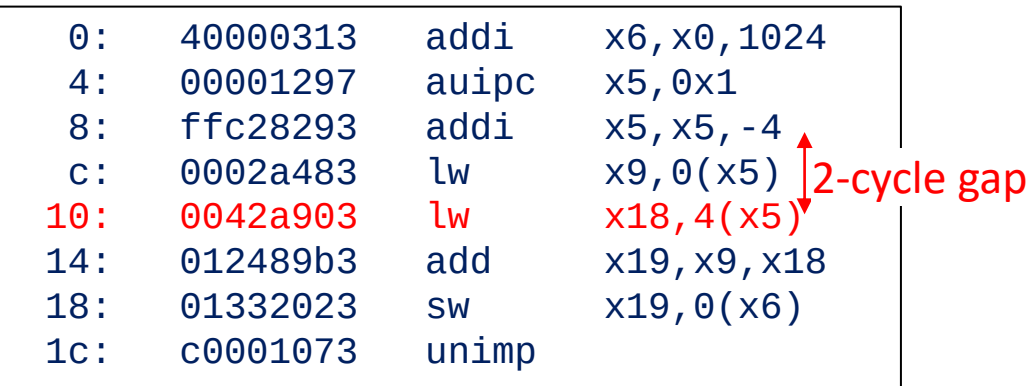

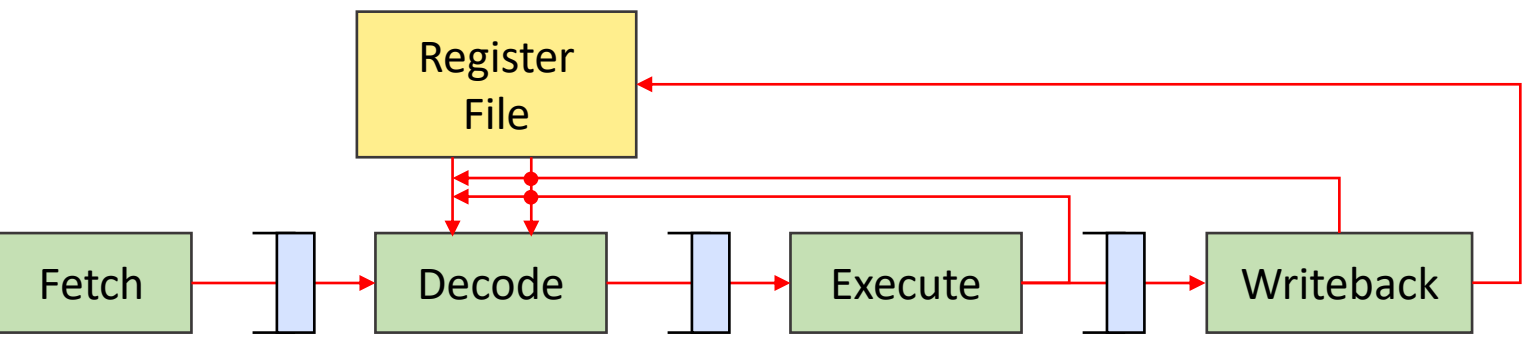

### The overall performance at this point

#### $\Box$  If you have followed along to this point

- $O$  IPC  $\approx$  = 0.25
- o Clock speed…? Which of our modifications had the biggest impact on clock speed?
- o Total time…?
- o Were our decisions good ones?

### ❑ IPC is still not good!

- o What is the reason? (Best guess is fine!) Mispredicts? Data hazards?
- o Will some of our later topics address this?